# Министерство науки и высшего образования Российской Федерации Федеральное государственное автономное образовательное учреждение высшего образования КАЗАНСКИЙ (ПРИВОЛЖСКИЙ) ФЕДЕРАЛЬНЫЙ УНИВЕРСИТЕТ

# ИНСТИТУТ ФИЗИКИ

# КАФЕДРА МЕДИЦИНСКОЙ ФИЗИКИ

Направление: 03.03.02 Физика

# ВЫПУСКНАЯ КВАЛИФИКАЦИОННАЯ РАБОТА

# АНАЛИЗ И ОПТИМИЗАЦИЯ ЦЕПОЧКИ ОБРАБОТКИ ДАННЫХ ФУНКЦИОНАЛЬНОЙ МАГНИТНО-РЕЗОНАНСНОЙ ТОМОГРАФИИ **B IIPOFPAMME SPM 12**

Студент 4 курса Группы 06-811 «22» applie 2022 r.

Научный руководитель Д. ф-м н., профессор  $\kappa$ 22 » cepocal 2022 г.

Заведующий кафедрой Д.х.н., профессор «22» *worke* 2022 г.

(Р. А. Сагиров)

Henry (K. A. VITLACOB)

. Аганов)

Казань - 2022

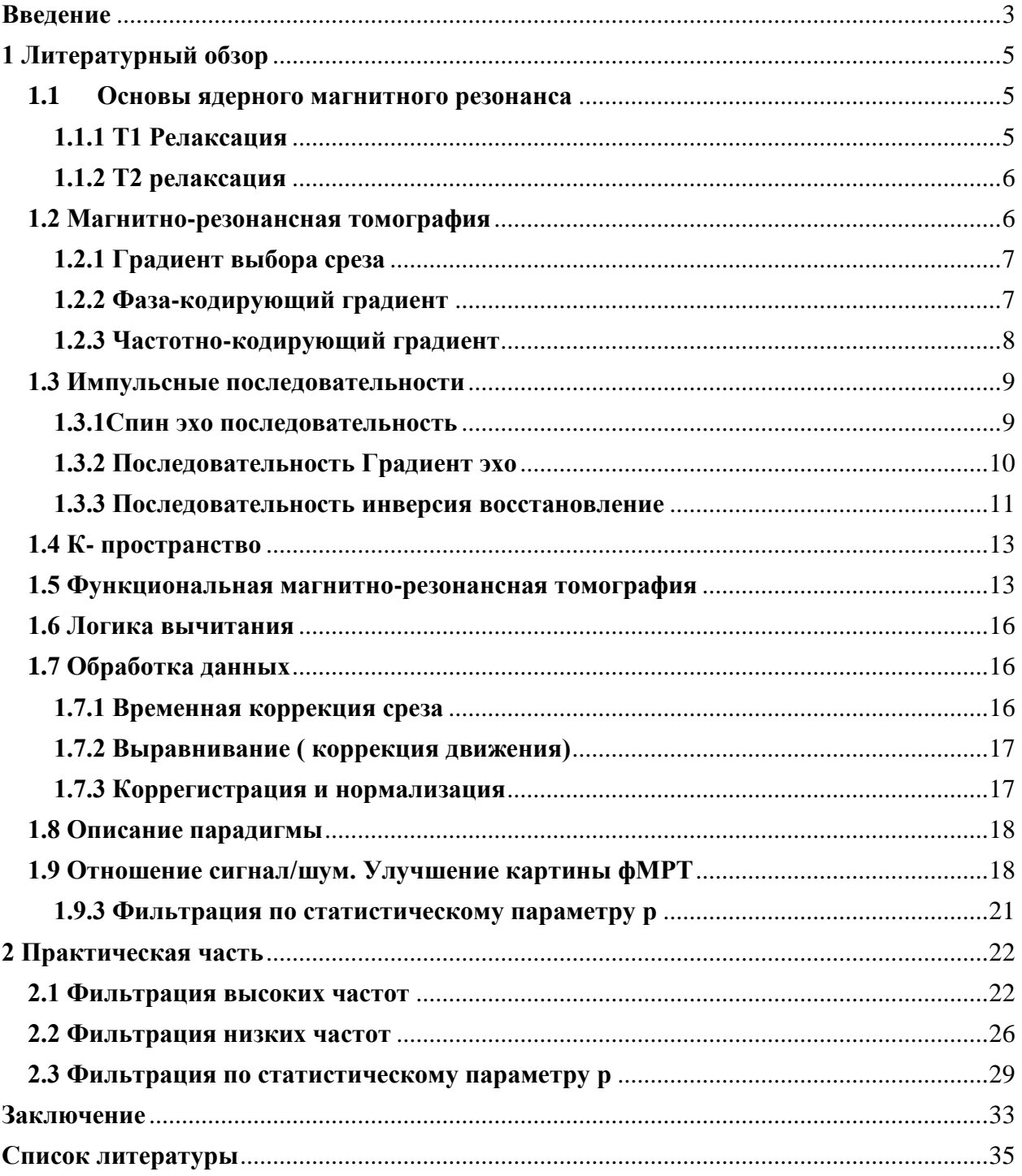

# Оглавление

#### **Введение**

<span id="page-2-0"></span>На сегодняшний день большой интерес в медицине представляет процесс физиологического изменения в головном мозге вследствие активации нейронов.

Одним из наиболее качественных инструментов для изучения данного процесса является функциональная магнитно-резонансная томография.

фМРТ – одна из видов магнитно-резонансной томографии, суть которой заключается в измерении гемодинамических реакций, вызванных нейронной активностью головного или спинного мозга. фМРТ применяется в том числе и для изучения анатомических структуры головного мозга. фМРТ позволяет определить активацию определенной области головного мозга во время нормального его функционирования под влиянием различных физических факторов (например, движение тела) и при различных патологических состояниях. Из-за своей сравнительно низкой инвазивности, отсутствия воздействия радиации и относительно широкой доступности, метод ФМРТ стал ведущим в области визуализации процессов головного мозга. [1]

Цель работы:

Анализ и оптимизация цепочки обработки данных функциональной магнитно-резонансной томографии в программе SРM 12. Обработка серии снимков фМР томографии с частотными фильтрами. Задачи работы:

- 1. Поиск оптимального изображения с применением фильтра высоких частот
- 2. Поиск оптимального изображения с применением фильтра низких частот

3. Поиск оптимального изображения с применением статистического параметра

## 1 Литературный обзор

### 1.1 Основы ядерного магнитного резонанса

<span id="page-4-1"></span><span id="page-4-0"></span>Ядерный магнитный резонанс - это явление, которое можно наблюдать на ядрах с ненулевым магнитным моментом.[1] Необходимым условием для ЯМР является наличие статистического магнитного поля В<sub>0</sub> и переменного радиочастотного поля  $B_1$  с частотой  $\omega$ , которое удовлетворяет условию резонанса

$$
\omega = -\gamma \mathbf{B}_0 \tag{1}
$$

где  $\gamma$  – гиромагнитное отношение [МГц/тесла],  $B_0$  – напряженность магнитного поля [Тл],  $\omega$  - частота Лармора [МГц]. Для 1,5 Тл томографа частота Лармора будет равна 63,855 МГц

Химический сдвиг, который применяется в ЯМР для определения вещества сильно влияет на частоту резонанса  $\Gamma$ oсле структуры возбуждающего радиочастотного импульса, регистрируется спад свободной индукции (ССИ). Интенсивность полученного сигнала напрямую зависит от количества протонов. Параметры импульсной последовательности и время релаксации также влияют на интенсивность сигнала

### 1.1.1 Т1 Релаксация

<span id="page-4-2"></span>После возбуждения системы она начинает релаксировать. Время, за которое суммарный вектор намагниченности восстанавливает свою проекция вдоль оси, совпадающей с направлением главного магнитного поля, называется время спин решеточной релаксации или время Т1. В данном процессе энергия, которую высвобождают протоны, переходя из высокого в более низкое энергетическое состояние, представляется  $\overline{B}$ виде незначительного тепла передаваемого системе и в виде РЧ волн. Процесс Т1

релаксации носит экспоненциальных характер и описывается данной формулой[3]

$$
M_z = M_0 (1 - e^{-t/T_1})
$$
 (2)

Где: где  $M_Z$  – магнитный момент вдоль оси Z как функция от времени,  $M_0$  – магнитный момент до воздействия РЧ импульсом.

Следует отметить, что время релаксации Т1 является постоянным для каждой ткани

#### **1.1.2 Т2 релаксация**

<span id="page-5-0"></span>Спин-спиновая релаксация или Т2 релаксация – это процесс экспоненциального характера, который сдвигает вектор суммарной намагниченности по фазе после применения 90° РЧ импульса. В данном процессе потеря фазы и общая потеря сигнала обусловлено процессами временных и случайных взаимодействий протон в их непосредственной среде. Т2 релаксация определяется преимущественно гидратацией тканей.

Данный процесс релаксации описывается формулой

$$
M_{xy} = M_0 \left( -e^{-t/T^2} \right) \tag{3}
$$

где  $M_{XY}$  – величина магнитного момента как функция от времени,  $M_0$  – магнитный момент в плоскости ХY по время воздействия РЧ импульса.

## **1.2 Магнитно-резонансная томография**

<span id="page-5-1"></span>Человеческое тело в основном состоит из воды и жира, которые в основном состоят из большого количества атомов водорода. Как следствие, человеческое тело состоит на 63% из атомов водорода. Ядра этих атомов испускают ЯМР-сигнал. По этим причинам магнитно-резонансное изображение преимущественно отображает ЯМР-сигнал от ядер водорода. Ключевыми в магнитно-резонансной томографии являются линейные градиенты магнитного поля и различные последовательности РЧ импульсов. Благодаря линейным градиентам магнитного поля происходит кодирование пространственной информации в ЯМР сигналы, для того чтобы позже восстановить его и получить изображение

## 1.2.1 Градиент выбора среза

<span id="page-6-0"></span>Выбор плоскости среза является первым этапом пространственной кодировки. Для этой цели в направлении перпендикулярном заданной плоскости прикладывается срез-кодирующий градиент. Данный градиент делает однородное магнитное поле  $B_0$  линейным. Протоны с свою очередь изменение резонансной частоты, пропорционально выражают  $cpe3$ кодирующему градиенты.

$$
\omega = \gamma (B_0 + xG_x + yG_y + zG_z) \tag{4}
$$

Опрокидывание намагниченности протонов в заданной плоскости достигается путем одновременной подачей РЧ импульса с частотой равной резонансной частоте протонов в этой плоскости. Такой РЧ импульс называется селективным импульсом. Ядра, которые находятся вне нашего среза, будут обладать другой частотой резонанса и следовательно не будут возбужденными и не дадут сигнал.

## 1.2.2 Фаза-кодирующий градиент

<span id="page-6-1"></span>Фаза - это угол между полученным вектором намагниченности и фиксированной осью в поперечной плоскости. Фазовое кодирование заключается в достижении линейного пространственного изменения фазы намагниченности. Это достигается путем подачи данного магнитного градиента, в то время, когда вектор намагниченности находится в поперечной плоскости. Введение различных величин изменения фазы,

 $\overline{7}$ 

обусловлено изменением амплитуды фаза-кодирующего градиента. Фурье преобразованиями может быть восстановлена пространственная информация об объекте путем реконструкции результирующих сигналов.

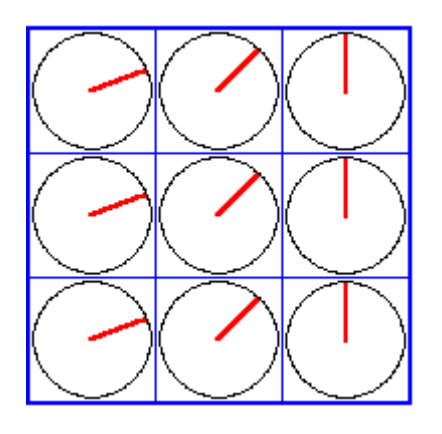

Рисунок 1 Объект разделен на 9 пикселей. После применения градиента фазового кодирования фаза поперечной намагниченности изменяется в каждом месте вдоль направления фазового кодирования. Воспроизведено из работы [3]

# **1.2.3 Частотно-кодирующий градиент**

<span id="page-7-0"></span>Частотное кодирование является распространенным методом пространственного кодирования, используемым во многих МРТ импульсных последовательностей. Частотное кодирование выполняется путем применения градиента частотного кодирования к изображаемому объекту. Этот градиент пространственно кодирует ЯМР сигнал, назначая уникальную частоту прецессии (то есть частоту Лармора) каждой изохромате в отдельном пространственном местоположении вдоль направления градиента. Под влиянием этого градиента ЯМР сигнал во временной области будет состоять из диапазона частот, каждая из которых соответствует своему пространственному местоположению. Обратное Фурье преобразование ЯМР сигнала во временной области показывает частотное содержание. Каждая частотная линия связана соответствующим пространственным  $\mathbf{C}$ местоположением вдоль направления градиента.

Градиент частотного кодирования может быть применен вдоль любого физического направления. Его полярность может быть положительной или отрицательной. Когда полярность градиента частотного кодирования меняется противоположную полярность, изображение просто на переворачивается в частотно-кодированном направлении, которое можно исправить во время восстановления изображения.

#### 1.3 Импульсные последовательности

<span id="page-8-0"></span>Импульсные последовательности ЭТО совокупность последовательных событий состоящих из РЧ импульсов, градиентов магнитного поля и сбора данных. Суть которых заключается в изменение намагниченности с целью получения желаемого результата. Проектирование и реализация импульсных последовательностей реализует многие важные концепции МРТ.

#### 1.3.1 Спин эхо последовательность

<span id="page-8-1"></span>Последовательность спин является одной из важнейших  $9XO$ импульсных последовательностей в МРТ. В формировании данной последовательности участвуют 90° возбуждающий радиочастотный импульс и один или несколько 180° рефокусирующие радиочастотные импульсы. последовательность обеспечивает хорошую устойчивость Данная  $\mathbf{K}$ артефактам возникающий из-за неоднородности основного магнитного поля  $\overline{M}$ вариации магнитной восприимчивости. Олин **ИЗ** плюсов этой последовательности - получение контраста изображения взвешенных по Т1, Т2, или по протонной плотности. Спин эхо изображения могут быть получены с последовательностью импульсов с одним или несколькими эхо-

 $\mathsf{q}$ 

сигналами. Независимо от количества эхо-сигналов, К-пространство заполняется по одной строке за раз.

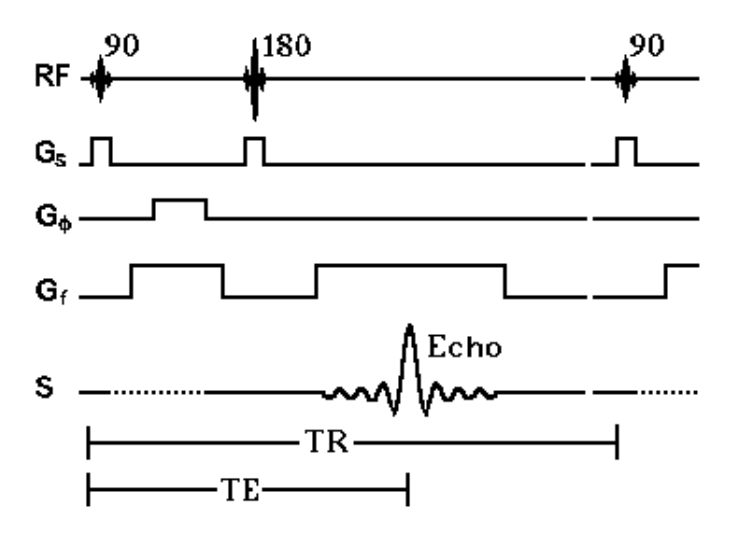

Рисунок 2 Импульсная последовательность спин эхо. Для получения двумерного изображения данная последовательность повторяется Nрh раза с различными амплитудами фазокодирующего градиента В. Воспроизведено из работы [3]

## **1.3.2 Последовательность Градиент эхо**

<span id="page-9-0"></span>Как правило, МР-томография состоит из нескольких повторяющихся импульсных последовательностей с фиксированными TR и TЕ, которые повторяются до тех пор, пока не заполнится К-пространство. Из этого следует, что времена TЕ и TR относительно восстановления сигнала (Т1) и затухания (Т2) будут показывать контраст и интенсивность сигнала. При большом T1 это может существенно удлинять время отображающей последовательности. Если же намагниченность восстанавливается в равновесие не полностью, сигнал слабее, чем если бы происходило полное восстановление. Можно уменьшить время восстановления компоненты  $M_z$ путем поворота намагниченности на угол  $\theta$ , меньший чем  $90^{\circ}$ , но при этом сигнал будет слабее, так как он становится пропорционален Sin θ. Используя

данный подход можно уменьшить время сканирования, но при этом пожертвовать сигналом.

Последовательность градиентного эхо является применением этих принципов. В отображающей последовательности градиентное эхо на объект воздействует РЧ импульс выбора среза. Этот РЧ импульс обычно производит поворот на угол между  $10^{\circ}$  и  $90^{\circ}$ . Градиент выбора среза применяется вместе с РЧ импульсом. Период времени, называемый временем эхо TЕ определяется как время между началом РЧ импульса и максимумом сигнала. Последовательность повторяется каждые TR секунд. Период TR может быть очень мал (десятки миллисекунд).

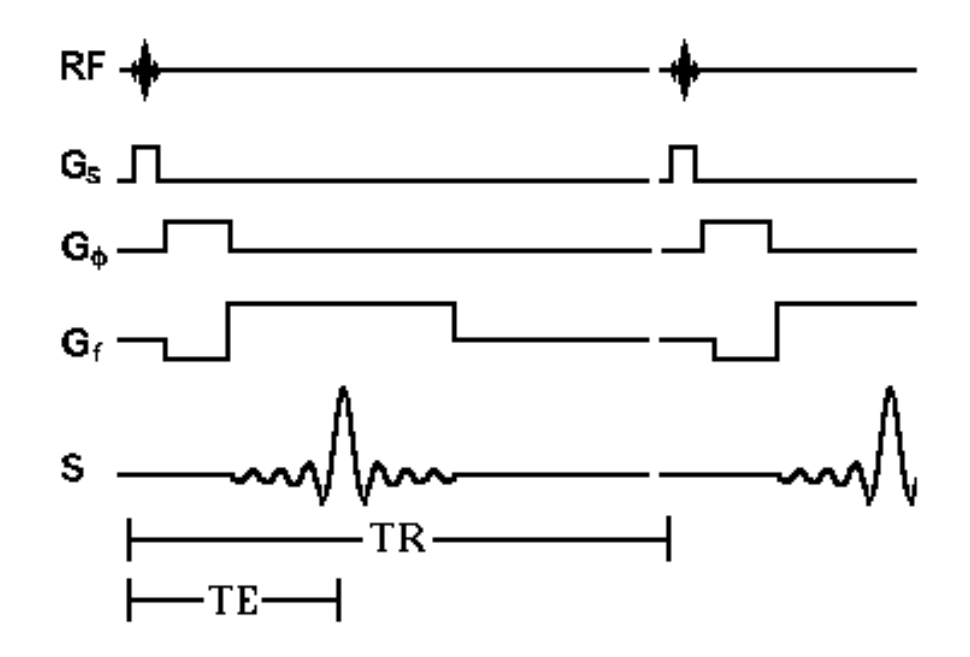

Рисунок 3 Импульсная последовательность градиент эхо. Для получения двумерного изображения данная последовательность повторяется Nрh раза с различными амплитудами фазокодирующего градиента В. Воспроизведено из работы [3]

## <span id="page-10-0"></span>**1.3.3 Последовательность инверсия восстановление**

Данная последовательность состоит из двух блоков. Первый из которых представляет инвертирующий импульс. Второй блок представляет автономную последовательность в виде других импульсных последовательностей, таких как спин-эхо или градиентное эхо, которые включаются после времени ожидания TI.

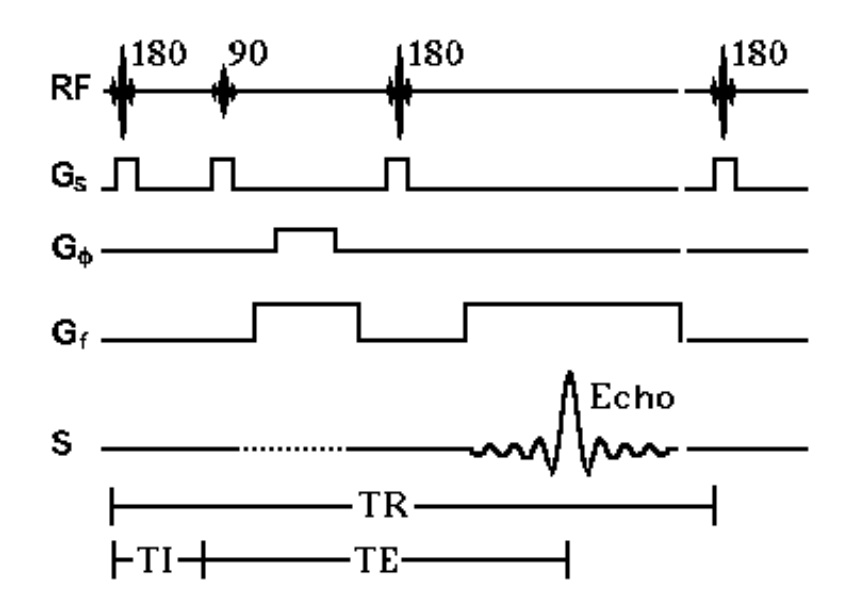

Рисунок 4 Импульсная последовательность инверсия восстановление . Для получения двумерного изображения данная последовательность повторяется Nрh раза с различными амплитудами фазокодирующего

градиента В. Воспроизведено из работы [3]

Большинство биологических тканей имеют различные времена релаксации T1. Данное свойство применяется в магнитно-резонансной томографии для получения изображений с Т1-взвешанным контрастом. Для наглядного примера обратимся к спин эхо последовательности с Т1 взвешиванием, в которой контраст достигается за короткие времена TR и TЕ порядка 500 и 10 мс соответственно. На получаемых изображениях будет наблюдаться достаточно сильный сигнал от тканей с более коротким значением Т1, в виду того, что продольная намагниченность для тканей с

более длинным Т1 не будет полностью восстанавливаться до применения, следующего РЧ импульса.

#### **1.4 К- пространство**

<span id="page-12-0"></span>Совокупность первичных данных МРТ представляют собой матрицу, которую называют k-пространством. Заполнение матрицы данными происходит таким образом, что низкочастотные сигналы поступают в центр, а высокочастотные сигналы - вокруг центра. Сигналы с низкой частотой несут в себе информацию о контрасте, а сигналы с высокой частотой о резкости изображения, о его пространственном разрешении. Для получения конечного изображения нужно произвести Фурье преобразования над заполненной таблицей первичных данных.

## **1.5 Функциональная магнитно-резонансная томография**

<span id="page-12-1"></span>фМРТ использует взаимосвязь между кровотоком и активностью нейронов. Нейронная активность является причиной увеличения регионального церебрального кровотока для компенсации повышенной метаболической активности. Избыток оксигемоглобина в активной ткани головного мозга происходит из-за циркуляции, которая компенсирует повышенную метаболическую активность.

В основе фМРТ лежит метод эхо-планарной томографии. Этот вид МРтомографии является быстрым методом магнитного резонанса, с помощью которого можно получать изображения с большой скоростью. В этом методе картина полностью получается за период TR. Последовательность состоит из

90° РЧ-импульс выбора среза, с одновременным применением градиентом выбора среза. Также, в её состав входит инициирующий градиент фазового кодирования и инициирующий градиент частотного кодирования для позиционирования спинов в углу k-пространства. Следом применяется 180°импульс, который не будет импульсом выбора среза, так как эхо-планарная последовательность, как правило, является последовательностью для одного среза. Далее происходит повтор направлений фазового и частотного кодирований до полного заполнения k-пространства. Данный шаг эквивалентен применению 128 или 256 градиентов фазового и частотного кодирования за обычный период регистрации эхо.

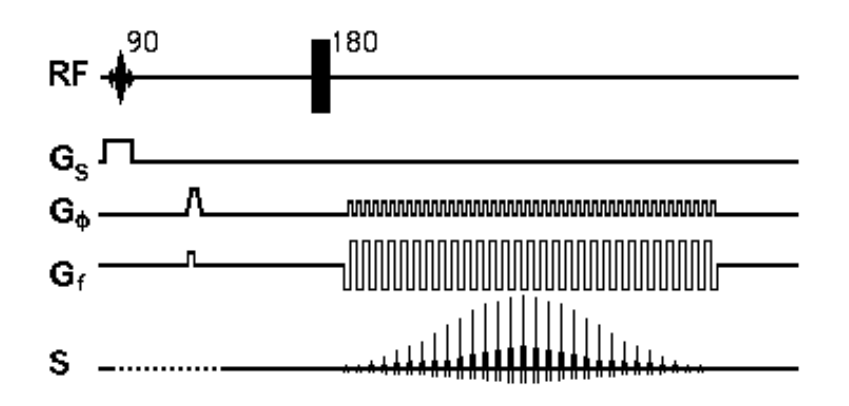

Рисунок 5 импульсная последовательность для эхо планарной томографии. Воспроизведено из работы [3]

Можем наблюдать, что в след за градиентом фазового кодирования применяется градиент частотного кодирования, в течение которого регистрируется сигнал. После применяется другой градиент фазового кодирования, за которым применяется градиент частотного кодирования противоположной полярности, в течение которого регистрируется сигнал.

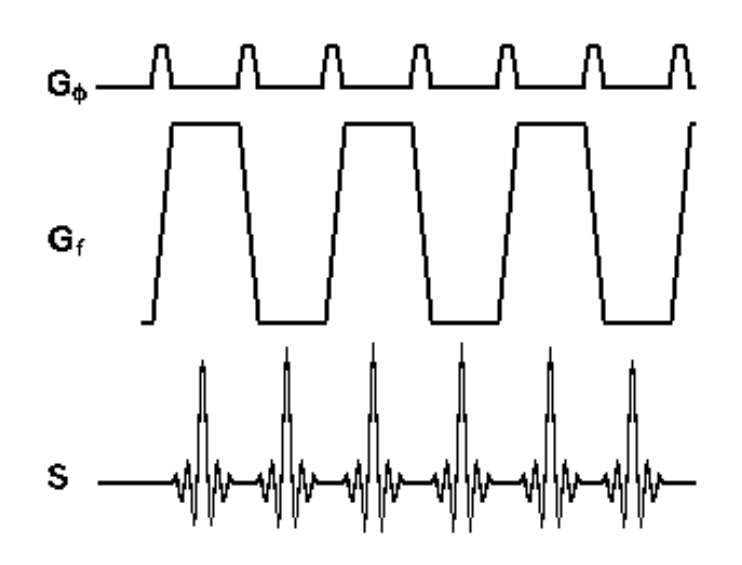

Рисунок 6 импульсная последовательность для эхо планарной томографии. Воспроизведено из работы [3]

Человеческий мозг использует до 20 % кислорода, которым мы дышим. Стоит отметить, что количество крови, поступающей в конкретную зону мозга, несильно отличается между временем, когда он выполняет какую-либо задачу, и когда он находится в состоянии покоя. Саморегулирующаяся система кровотока в мозге направляет больше кислорода в те области, где активность нейронов наибольшая. Этот эффект носит название зависимости от уровня оксигенации крови (BOLD - blood oxygen level dependent) и представляет физиологическую основу для фМРТ исследований.

Магнитные свойства оксигенированной и деоксигенированной крови различны. Деоксигемоглобин является парамагнитным, а оксигемоглобин диамагнитным. Парамагнитные вещества (например, дезоксигемоглобин) намагничиваются в присутствии магнитного поля, создаваемого МРТсканером, что приводит к искажениям магнитного поля и последующей дефазировке сигнала. В области активации больше оксигенированной крови, чем до начала активации. Это приводит к чистому уменьшению парамагнитного материала. Следовательно, мы получаем усиление сигнала в активированных областях за счет меньшей расфазировки. Неинвазивный

<span id="page-15-0"></span>характер магнитного резонанса позволяет разрабатывать элегантные парадигмы и важные открытия в когнитивной нейробиологии.

## **1.6 Логика вычитания**

Человеческий мозг активен всегда, даже когда вы думаете, что вы ничего не делаете. Допустим, что вы дали задание оценить сигнал вашего мозга когда вы постучали пальцем по столу и для выполнения этой задачи мне будет необходимо будет применить логику вычитания. Из сигнала полностью активного мозга вычитается сигнал мозга выполнившего данное задание. Полученная разность будет сигналом на то, что человек стучал по столу.

## **1.7 Обработка данных**

<span id="page-15-1"></span>Чтобы уменьшить влияние шумов и других артефактов, нужна первичная обработка данных, которую выполняют потому что , без первичной обработки вокселы могут быть сдвинуты относительно анатомического расположения. Получившийся результат статистического анализа будет недействительным, в случае даже небольшого сдвига. [2]

Основными этапами первичной обработки ФМРТ данных являются

- Временная коррекция среза
- Выравнивание ( коррекция движения )
- Коррегистрация и нормализация

## **1.7.1 Временная коррекция среза**

<span id="page-15-2"></span>Временная коррекция среза нужна для того, чтобы переместить вокселы, относящиеся к «одной и той же» области мозга. Это необходимо по той причине, что мы не можем снять изображения со всего мозга, а делаем

это по срезам. Эта коррекция делается: с помощью интерполяции или с помощью теоремы Фурье-сдвига.

#### 1.7.2 Выравнивание (коррекция движения)

<span id="page-16-0"></span>Если не сделать выравнивание полученных данных, малейшая двигательная активность пациента головой будет являться причиной погрешностей. В момент движения сигнал от конкретного воксела будет зашумлен сигналом от соседних вокселов, и полученные данные, скорее всего, окажутся бесполезными. Полученные данные потеряют свой смысл, из-за того, что полученные сигналы от нужного воксела будут зашумлены сигналом рядом находящихся вокселов.

Выравнивание включает в себя Оценку шести параметров аффинного преобразования «твердого тела», которое минимизирует различия (метод наименьших квадратов) между каждым последующим сканом  $\mathbf{M}$ референтным сканом (обычно это первый скан или усредненный скан по всей временной серии).

## 1.7.3 Коррегистрация и нормализация

<span id="page-16-1"></span>По пиксельное совмещение структурных и функциональных срезов осуществляется  $\Pi 0$ статистическому методу, который состоит  $\mathbf{B}$ максимизации совместных данных. Совместное использование структурных и функциональных данных одного объекта позволяет нам накладывать функциональные данные на анатомическое сканирование для четкой визуализации.

В процессе нормализации происходит сопоставление всех участков мозга со стандартным «непатологическим мозгом», где применяют линейные преобразования для соответствия локальным функциям. Точки исходного изображения отображаются в точки некоторого целевого.

#### 1.8 Описание парадигмы

<span id="page-17-0"></span>Описание парадигмы эксперимента один важнейших этапов обработки ФМРТ данных. На этом этапе происходит ввод временных параметров эксперимента. К этим параметрам относятся временные интервалы предполагаемой активности мозга, а также длительность снятия показаний активности мозга. Указывается единица отсчета в эксперименте: либо в секундах, либо в сканированиях и указывается время интервала между сканированиями.

Существуют различные типы парадигм эксперимента такие как блочный тип и структура «случайные события»

Использование Блочного типа представляет собой применение разных условий проведения эксперимента в определённые длительные временные промежутки (блоки). Как правило, применение такого типа парадигмы используется для более простого определения зон активации.

Структура «случайные события» является совокупностью дискретных задач, которые случайным образом разделены во времени. В сопоставлении с блочным типом длительность много меньше. В качестве примера отдельных задач можно рассмотреть кратковременные звуковые сигналы

### 1.9 Отношение сигнал/шум. Улучшение картины фМРТ

<span id="page-17-1"></span>Вследствие того, что величина сигнала магнитного резонанса достаточно мала, на него влияет шум. Отношение сигнал/шум можно улучшить, применяя различные методы. Существует стандартный метод усреднения сигнала, суть которого заключается в повторении эксперимента. В результате чего будет наблюдаться разная скорость роста амплитуды сигнала и шумов. Спустя N повторений отношение сигнал/шум увеличится в квадратный корень из N раз. Помимо данного метода можно применять

другие способы улучшение картины фМРТ, применяя методы, основанные на фильтрах как верхних, так и низких частот, и методы основанные на статистических параметрах.

## 1.9.1 Фильтрация верхних частот

Временные графики вокселей данных фМРТ часто показывают низкочастотные изменения, которые, как считается, вызваны физиологическим шумом, а также физическим шумом (относящимся к сканеру). Если эти изменения сигналов не принимать во внимание, они существенно снижают мощность статистического анализа данных. Они также делают недействительным усреднение, связанное с событием, которое предполагает стационарные временные графики, т. е. временные графики с постоянным уровнем сигнала. Из-за явных негативных последствий для анализа данных фМРТ удаление низкочастотных изменений является одним из наиболее важных этапов предварительной обработки и должно выполняться всегда. К сожалению, этот этап предварительной обработки также является одним из наиболее «опасных», потому что изменения сигнала, связанные с состоянием, также могут быть удалены, если они не применены должным образом. Таким образом, очень важно хорошее понимание того, как работает фильтрация верхних частот. [19]

Поскольку изменения сигнала медленно нарастают и спадают, эти изменения удаляются с помощью фильтра верхних частот. Как следует из такой фильтр пропускает высокие частоты (содержащие названия, активность, связанную со активацией), но удаляет низкие частоты.

Процесс фильтрации высоких частот проходит следующим образом, сигнал полученный от вокселя во времени преобразуется в частотную область путем применения быстрого преобразования Фурье. В этой области низкие частоты можно просто удалить, установив их значения равными

нулю. Затем данные преобразуются обратно во временную область, в которой больше не будет удаленных низких частот.

#### 1.9.2 Фильтрация низких частот

Процесс фильтрации **НИЗКИХ** частот эквивалентен процессу пространственному сглаживания изображения. Сглаживание ЭТО свертывание функциональных изображений с гауссовым ядром, описываемое полной шириной ядра на половине его максимальной высоты. Существует ряд особенностей, которые обуславливают применение сглаживания данных фМРТ. Это в свою очередь приведет к более качественной коррегистрации между субъектами, уменьшить барьер для пространственной нормализации, размывая любые остаточные анатомические различия. Так же можно сказать, что сглаживание улучшает отношение сигнал/шум, но при этом, стоит взять во внимание, протяжённость интересующей области, а именно, если пространственная протяженность интересующей области больше, чем пространственное разрешение, сглаживание может уменьшить случайный шум в отдельных вокселах.

В процессе сглаживания некоторый объем полученных данных опускается как ненужный продукт, в результате чего теряется временное разрешение. Была разработана определённая программа «опущения»  $\mathbf{c}$ целью получения картин при определенном функциональном разрешении. Это экономит время получения картины, в связи с тем, что информация, следующем которая  $6$ удет опущена на этапе анализа,  $He$  $6$ удет обрабатываться Это позволяет значительно быстрее получать изображения, поскольку время не расходуется на получение информации, которая будет отброшена в последующем анализе.

#### **1.9.3 Фильтрация по статистическому параметру р**

<span id="page-20-0"></span>Статистический параметр р отображает насколько сильно сигнал в этом вокселе соответствует нашей общей линейной модели, которая используется для обработки данных фМРТ. Параметр р показывает какой процент шума мы считаем допустимым для наших исследований. Иными словами, можно сказать, что, устанавливая пороговые значение для параметра р мы можем регулировать вероятность обнаружения вокселя или группы вокселей, сигнал которых более тесно связан с нашей общей линейной моделью.

# **2 Практическая часть**

<span id="page-21-0"></span>Мною были обработаны по две серии снимков ФМР томографии двух пациентов. Данные были получены на томографе Рhiliрs асhiеvа 1.5 Тл параметры полученных серий представлены в таблицах 1 и 2

Таблица 1 первый пациент женщина 20 лет

| Nº    | тип                | TR      | ТE     | Толщина          | кол-во | кол-во     |
|-------|--------------------|---------|--------|------------------|--------|------------|
| серии | последовательности |         |        | среза            | срезов | повторений |
| 101   | Т1 взвешанное      | 11 MC   | 4.6 мс | 10 <sub>MM</sub> | 3      |            |
| 201   | эхо-планарная      | 3000 MC | 35 MC  | 4 MM             | 24     | 60         |
| 301   | Т1 взвешанное      | 34 MC   | 12 MC  | 4 MM             | 16     |            |
| 401   | Т1 взвешанное      | 28 MC   | 40 MC  | 4 MM             | 16     | 60         |
| 501   | эхо-планарная      | 3000 MC | 70 MC  | 4 MM             | 24     | 60         |

Таблица 2 второй пациент женщина 24 года

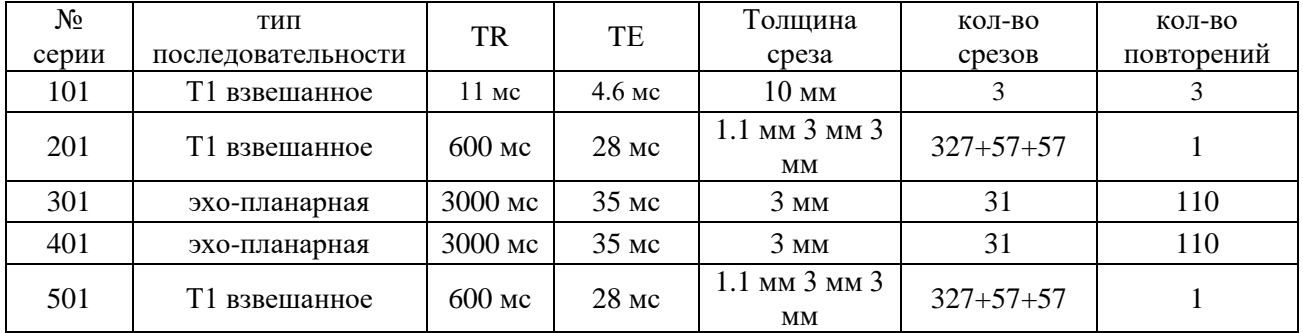

Из полученных серий снимков были выявлены зоны активации человеческого мозга при двигательной активности пальцами рук и зоны активации при просмотре видео.

# **2.1 Фильтрация высоких частот**

<span id="page-21-1"></span>Нами были обработаны две серии функциональных данных второй пациентки с значениями фильтра высоких частот: 64с, 128с, 256с,

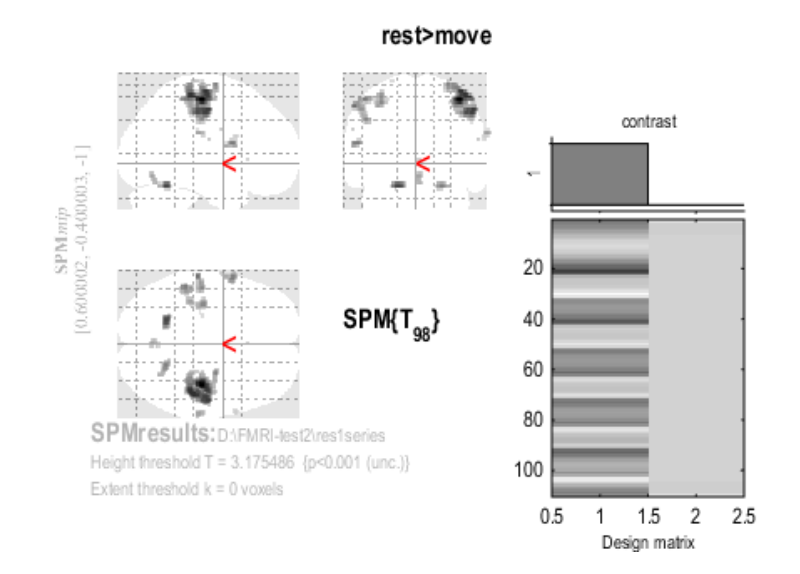

# Рисунок 7 зоны активации человеческого мозга при двигательной активности пальцев рук после применения фильтра высоких частот со значением 64 с

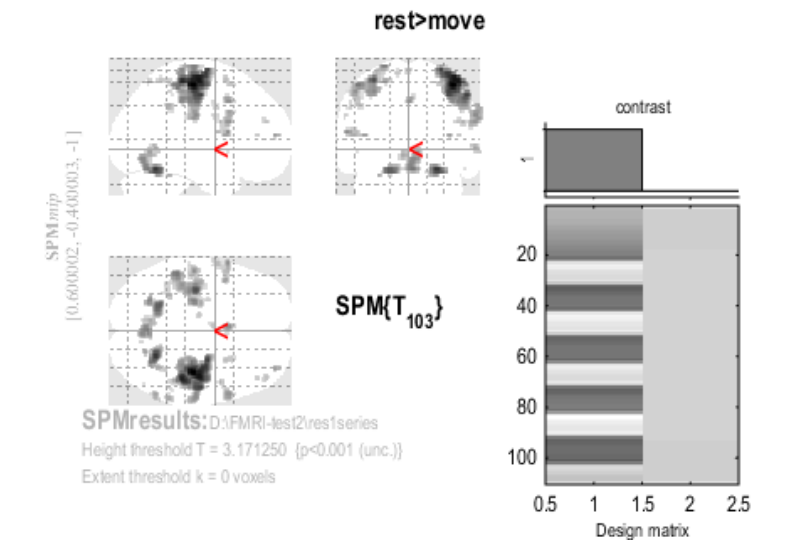

# Рисунок 8 зоны активации человеческого мозга при двигательной активности пальцев рук после применения фильтра высоких частот со значением 128 с

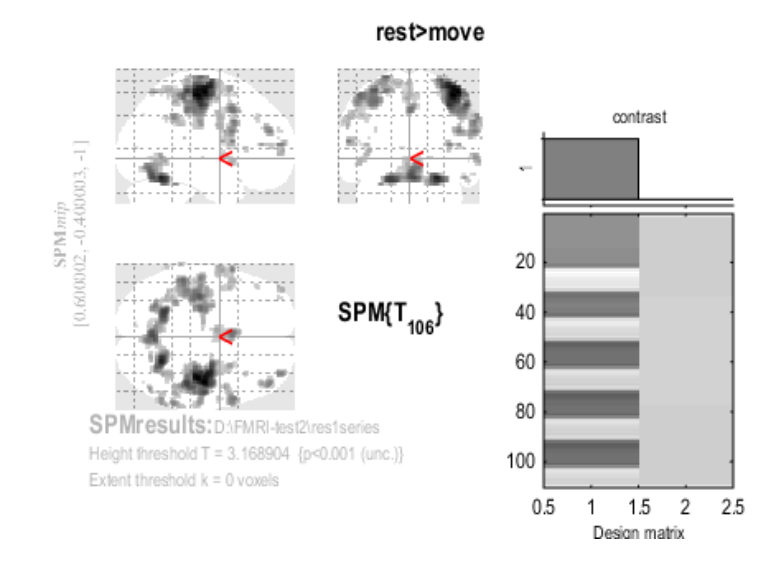

# Рисунок 9 зоны активации человеческого мозга при двигательной активности пальцев рук после применения фильтра высоких частот со значением 256 с

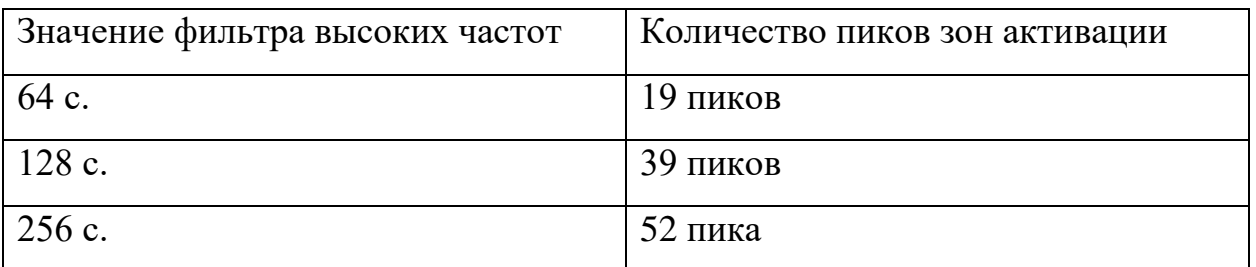

## Таблица 3 количество пиков при разных ФВЧ

Можно увидеть, что при различных значениях фильтра наблюдается различные значения шумов. Интуитивно можно предположить, что уменьшение значения фильтра улучшит нашу картину, но в таком случае мы потеряем часть данных. Наглядным примером потери данных при малом значении фильтра высоких частот может послужить вторая серия снимков второй пациентки, в которой отображены зоны активации человеческого мозга при просмотре видео.

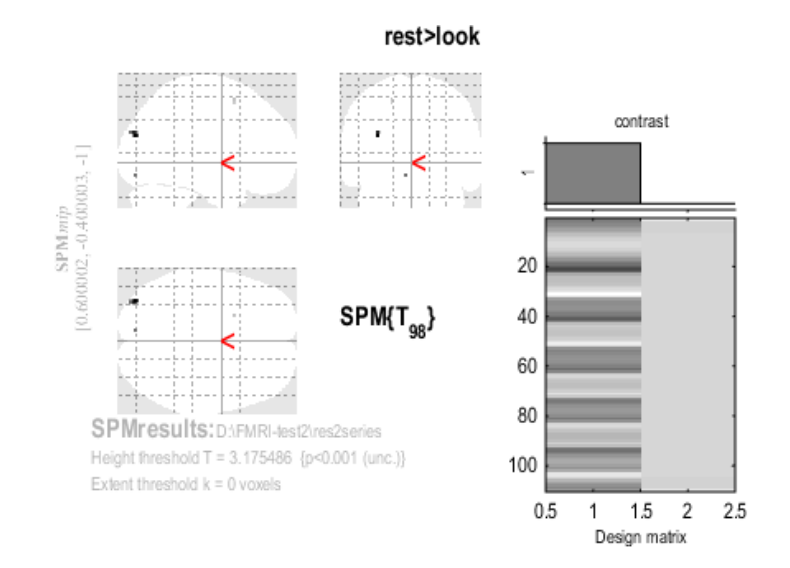

Рисунок 10 зоны активации человеческого мозга при просмотре видео после применения фильтра высоких частот со значением 64 с

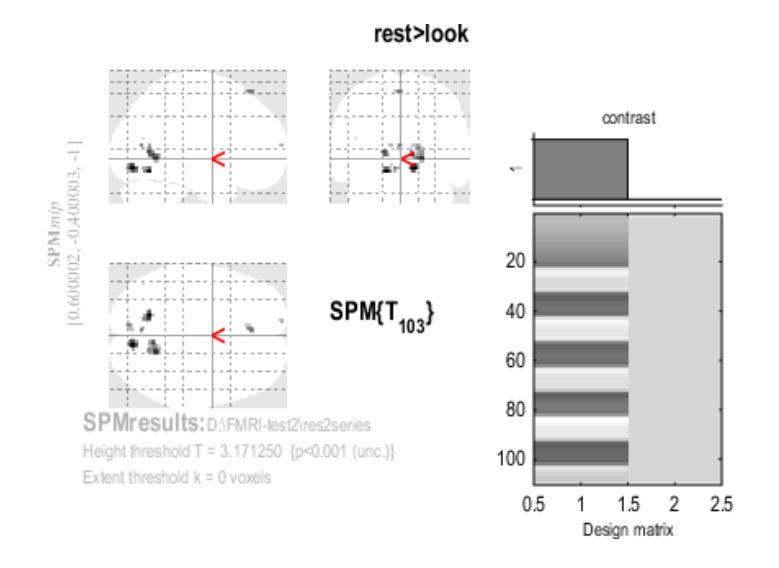

Рисунок 11 зоны активации человеческого мозга при просмотре видео после применения фильтра высоких частот со значением 128 с

Таблица 4 количество пиков при разных ФВЧ

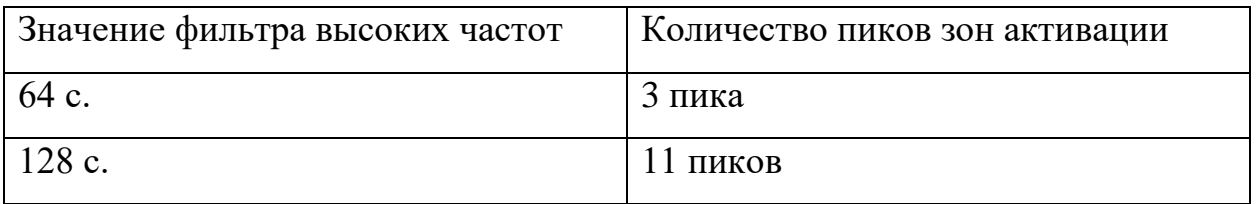

Таблицы, содержащие информацию о количестве активных вокселей и их координатах представлены в приложении 1.

Проанализировав полученные результаты мы пришли к выводу, что при больших значениях ФВЧ соотношение сигнал/шум ухудшается и есть вероятность регистрации ложных активаций. При малых значениях ФВЧ теряется часть данных. Оптимальными значением ФВЧ является значение которое установлено в программе SРM 12 по стандарту, потому что оно лучше соответствует общей линейной модели с помощью которой были обработаны данные

#### **2.2 Фильтрация низких частот**

<span id="page-25-0"></span>Для анализа влияния фильтров низких частот на получаемое изображение мы рассмотрим первую и вторую серию второй пациентки. Далее на изображениях представлены зоны активации человеческого мозга при двигательной активности пальцами рук с различными параметрами сглаживания с помощью функции Гаусса с Полной Шириной на Половине Максимума (ПШПМ): 4 мм, 6мм, 8мм, 10мм.

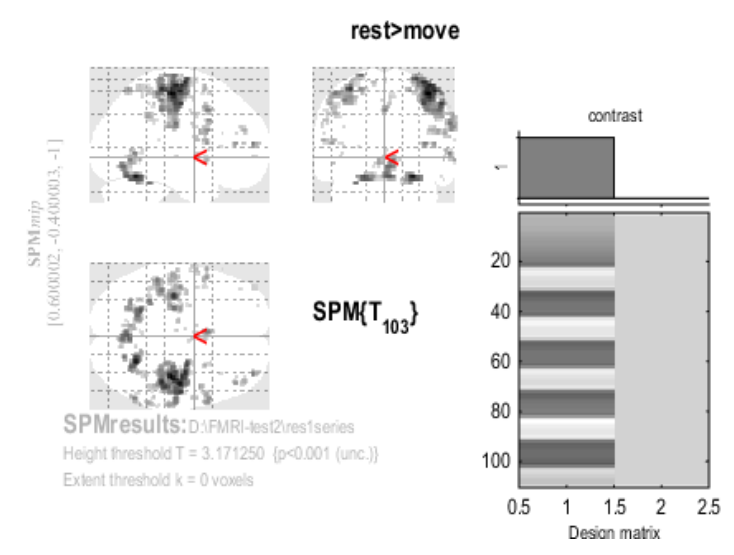

Рисунок 12 зоны активации человеческого мозга при двигательной активности пальцами рук с применением сглаживания с ПШПМ 4мм

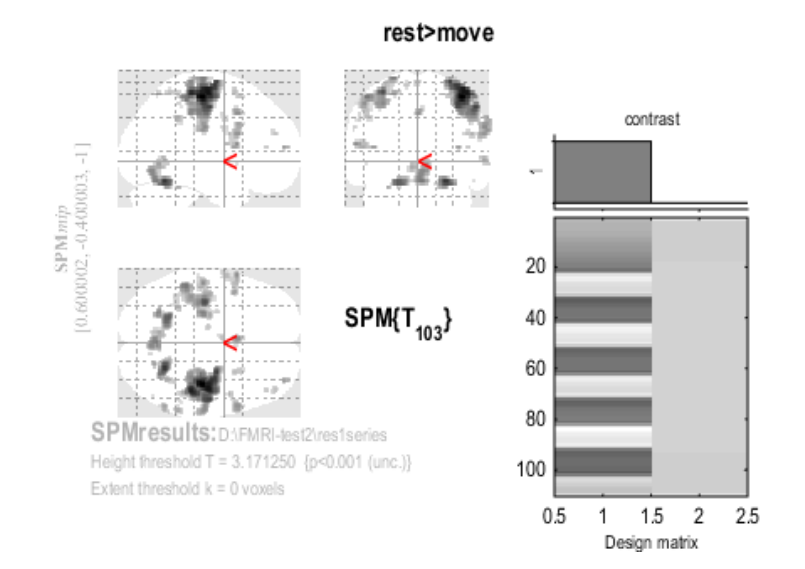

## Рисунок 13 зоны активации человеческого мозга при двигательной активности пальцами рук с применением сглаживания с ПШПМ 6мм

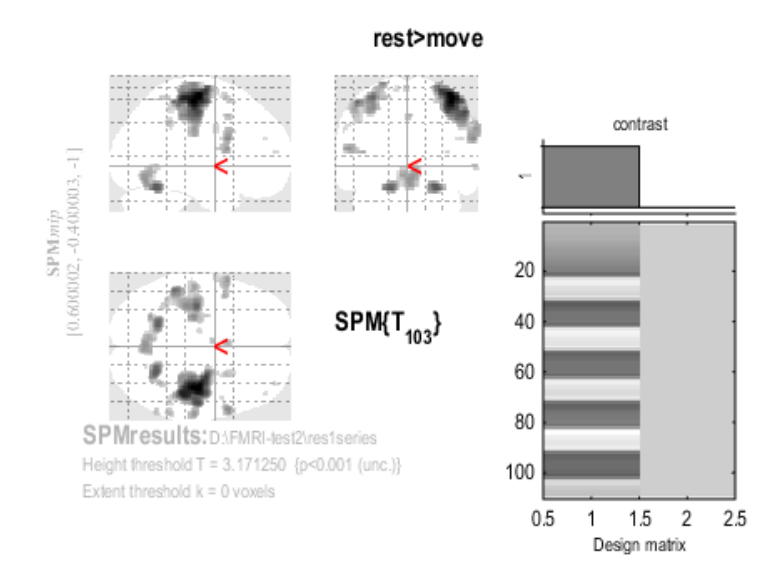

Рисунок 14 зоны активации человеческого мозга при двигательной активности пальцами рук с применением сглаживания с ПШПМ 8мм.

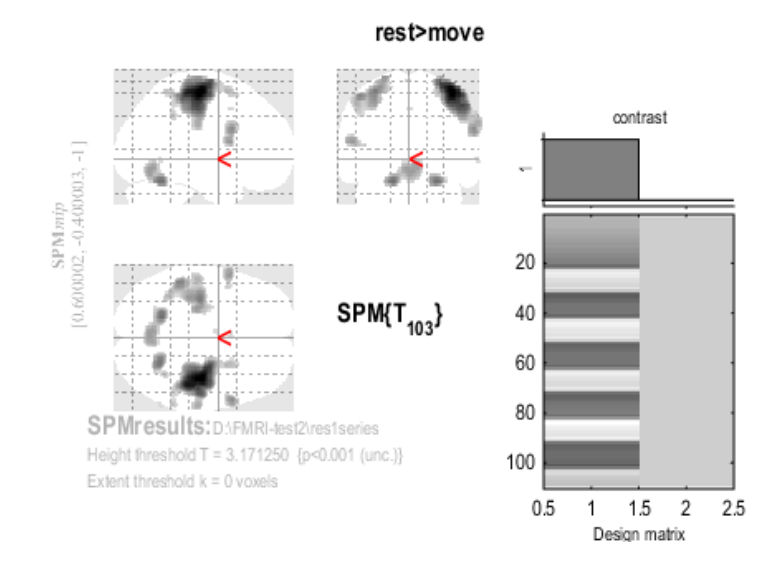

Рисунок 15 зоны активации человеческого мозга при двигательной активности пальцами рук с применением сглаживания с ПШПМ 10мм.

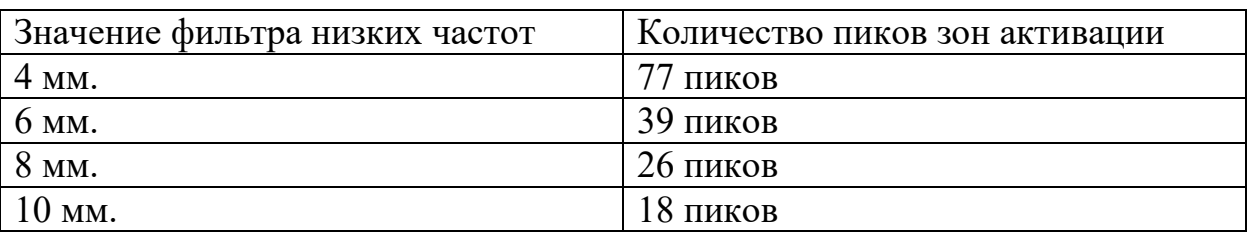

Таблица 5 количество пиков при разных ФНЧ

Наглядно видно, что сглаживание улучшает отношение сигнал/шум. Однако, надо учитывать размер зоны активации при его применении. В частности, при малых зонах активации и сильном сглаживании можно потерять часть данных. В качестве примера показана зона активации человеческого мозга при просмотре видео с применением сглаживания с ПШПМ 10 мм..

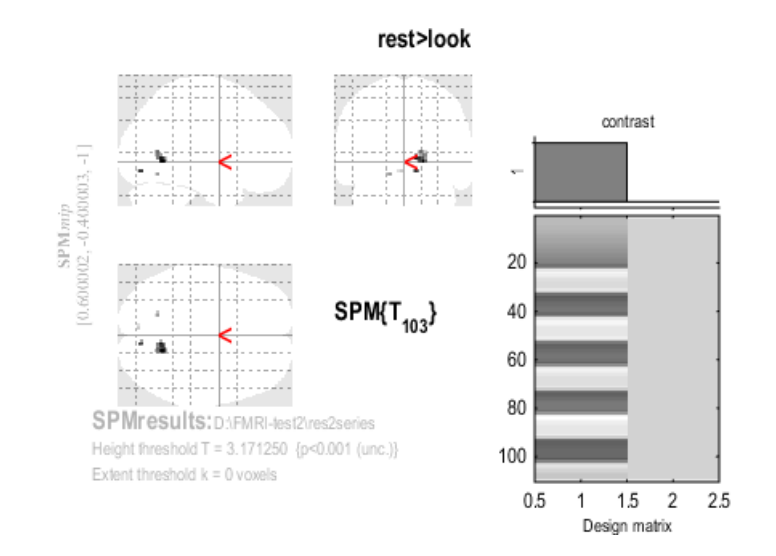

Рисунок 16 зоны активации человеческого мозга при просмотре видео с применением сглаживания с ПШПМ 10мм.

#### Таблица 6 количество пиков при разных ФНЧ

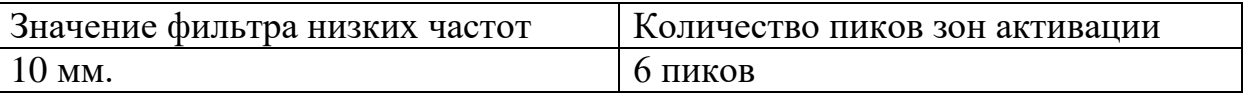

Таблицы, содержащие информацию о количестве активных вокселей и их координатах представлены в приложении 2.

Исходя из вышеизложенного, можно сказать, что сглаживание улучшает отношение сигнал/шум. Однако, нецелесообразно применять сильное сглаживание при малых зонах активации, из-за возможности потерять часть результата.

Мы пришли к выводу что оптимальным значением ПШПМ для сглаживания является такое значение, которое соответствует 3 размерам нашего вокселя. В нашем случае при размерах вокселя 1.8мм 1.8мм 3мм. Таким оптимальным значением является ПШПМ равное 6 мм.

#### **2.3 Фильтрация по статистическому параметру р**

<span id="page-28-0"></span>После обработки фильтрами высоких и низких частот в сигнале всё равно содержится шум. Фильтрация по статистическому параметру р не улучшает отношение сигнал/шум в сигнале. Данный тип фильтрации

улучшает картину зон активации. Устанавливая пороговые значения нашего статистического параметра, мы регулируем какое значение шума считается допустимым для наших исследований.

На следующих изображениях представлены зоны активации человеческого мозга при просмотре видео, которые были обработаны ФВЧ со значением 128с и сглажены с ПШПМ 6мм, с пороговыми значениями статистического параметра р равными 0.0005, 0.001, 0.005, 0.01

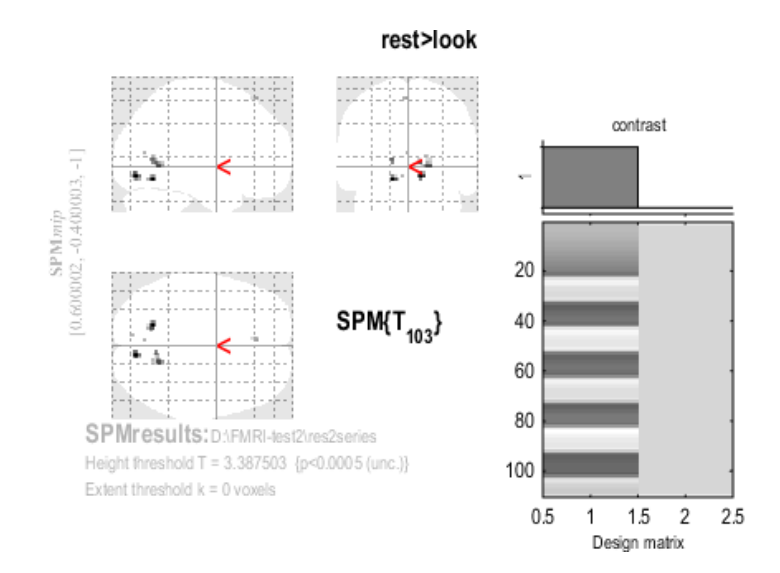

Рисунок 17 обработанные частотными фильтрами зоны активации человеческого мозга при просмотре видео с пороговым значением параметра р<0.0005

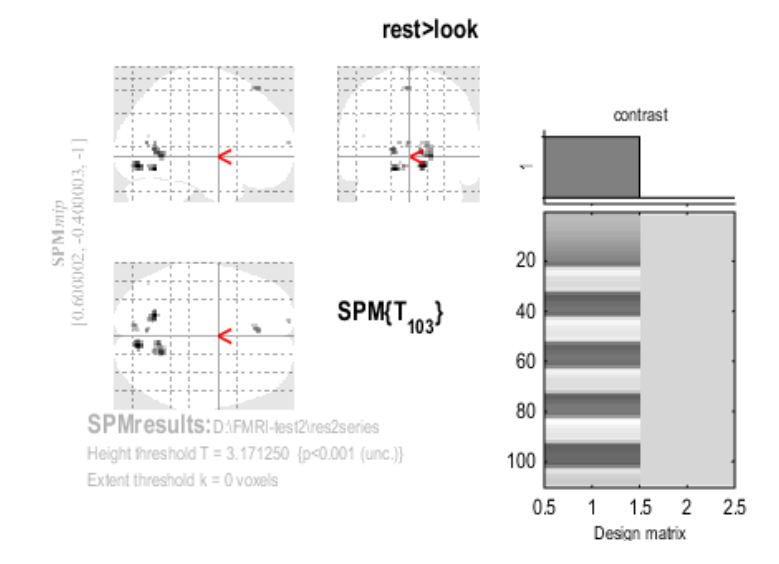

Рисунок 18 обработанные частотными фильтрами зоны активации человеческого мозга при просмотре видео с пороговым значением параметра р<0.001

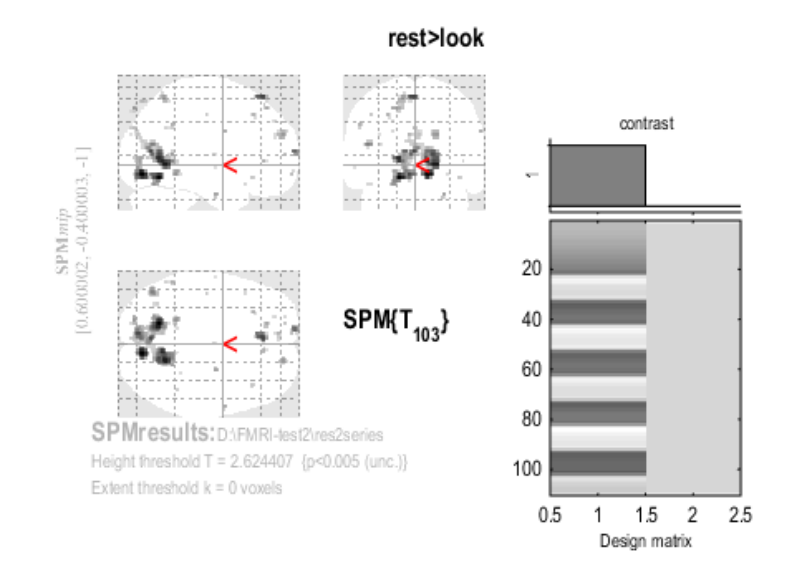

# Рисунок 19 обработанные частотными фильтрами зоны активации человеческого мозга при просмотре видео с пороговым значением параметра р<0.005

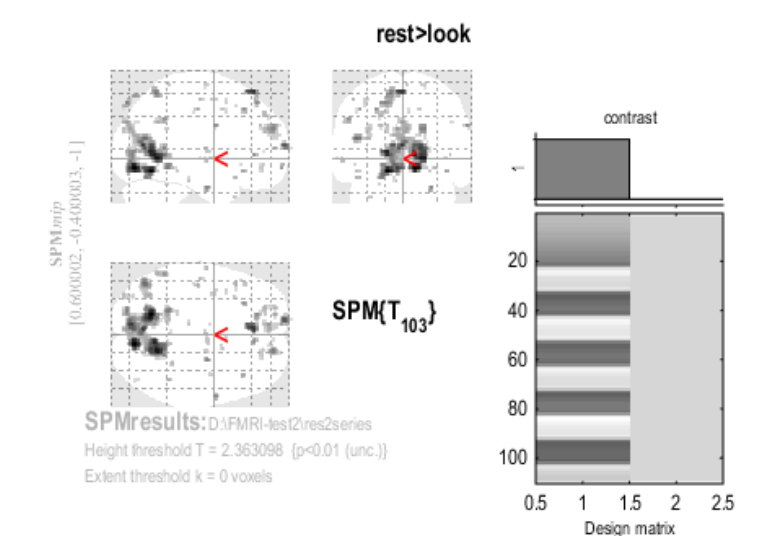

# Рисунок 10 обработанные частотными фильтрами зоны активации человеческого мозга при просмотре видео с пороговым значением параметра р<0.01

# Таблица 7 количество пиков при разных значениях p

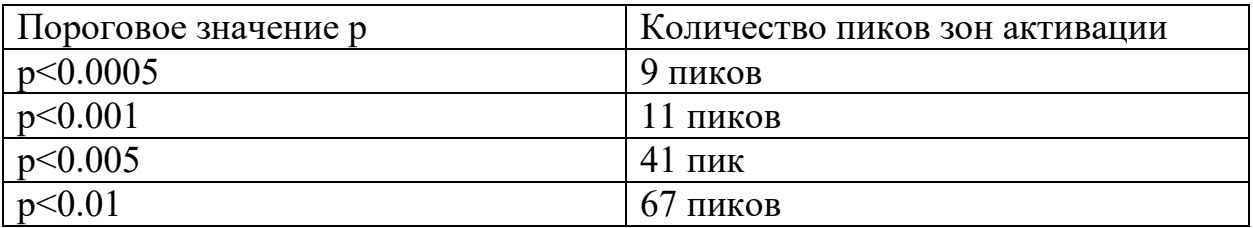

Таблицы, содержащие информацию о количестве активных вокселей и их координатах представлены в приложении 3.

Из выше представленных результатов логично предположить, что лучшим решением для получения более точно результата является установка более строго значения статистического параметра р, однако такой подход нецелесообразен с точки зрения нейровизуализации. Также, при достаточно строгом пороге, есть вероятность того, что мы можем потерять часть функциональных данных. Для выбора оптимального значения для результата следует исходить из предыдущих этапов обработки серии снимков. Так, например, при сильном сглаживании и строгом пороговом значении есть вероятность получить «пустое» изображение.

#### **Заключение**

<span id="page-32-0"></span>После анализа цепочки обработки данных функциональной магнитнорезонансной томографии с применением фильтров высоких и низких частот, а также статистического фильтра, мы пришли к выводу, что грамотное применение данных фильтров улучшает получаемые изображения зон активаций человеческого мозга.

Оптимальным значением для фильтра высоких частот является 128 секунд. Данный результат не является оптимальным для всех исследований. Такое значение является самым подходящим при обработке результатов в программе SРM12. Стоит понимать, что при работе на других программах могут применяться другие общие линейные модели и применение ФВЧ с таким значением может ухудшить отношение сигнал/шум.

При применении фильтра низких частот следует учитывать размер зон активации. Оптимальным значением для сглаживания является ПШПМ равное или несильно превышающее 3 размера вокселя. Следует взять во внимание, что при слабом сглаживании ухудшается отношение сигнал/шум, а при сильном сглаживании появляется вероятность потерять часть сигнала.

При применении фильтрации по статистическому параметру р следует отталкиваться от предыдущих этапов обработки сигнала и от поставленных целей в исследовании. Рекомендуется устанавливать малое пороговое значение для статистического параметра р, при должном уровне обработки сигнала на предыдущих этапах и хорошем отношении сигнал/шум. В противном случае, вероятность потери части сигнала или регистрации ложных зон активации сильно увеличивается. Стоит обратить внимание, что при малых значениях статистического параметра на получаемых изображениях будут получаться не зоны активации, а точки активации в

человеческом мозге. Получаемые изображения теряют смысл, так как противоречат концепции нейровизуализации.

## Список литературы

<span id="page-34-0"></span>A neurophysiological investigation of the basis of the BOLD signal in  $1<sub>1</sub>$ fMRI / N. K. Logothetis, J. Pauls, M. Auguth, [et al.] // Nature.  $-$  V.412,  $\mathcal{N}_2$ 6843.  $P. 150 - 157.$ 

 $2.$  $K.A.$ Принципы Ильясов. получения изображений  $\overline{R}$ магнитнорезонансной томографии [Текст] / К.А. Ильясов // учебнометодическое пособие ДЛЯ студентов-бакалавров специальностей физика", "Биотехнические системы и технологии" и "Медицинская магистров по специальностям "Физика магнитных явлений" и "Медицинская физика". Казань, издательство КФУ, 2014. - 30 с.

Хорнак, Д. П. Основы МРТ [Текст] / Д.П. Хорнак, перевод с 3. английского Гиппа И.Н. // Изд. "Центр визуализирующих методов, Технологический институт Рочестера" - 2003 - Т. 7

 $\overline{4}$ Блинк, Э. Основы магнитно-резонансной томографии: Физика [Текст]/ Э. Блинк // Переведено на русский язык Макаровой Екатериной - $2000 - 76$  c.

 $5<sub>1</sub>$ **B.**  $A_{\cdot}$ Аганов. Введение  $\overline{B}$ медицинскую ядерную магнитнорезонансную томографию [Текст] / А.В. Аганов // Учебное пособие для бакалавров и магистров. Казань, издательство КФУ, 2012. - 60 с.

6. Martin, A. Lindquist. The Statistical Analysis of fMRI Data [Text] / A. Martin // Statistical Science. - 2008. - V. 23. - P. 439-464.

7. Glasser, M.F. The Minimal Preprocessing Pipelines for the Human Connectome Project [Text] / M.F. Glasser, [et al.]// NeuroImage.  $- 2013$ .  $- V. 80$ .  $- P. 105 - 124.$ 

8. Ogawa, S. Oxygenation-sensitive contrast in magnetic resonance image of rodent brain at high magnetic fields [Text] / S.Ogawa, T.M. Lee, A.S. Nayak [et al.]// Magnetic Resonance.  $-1990. - V.14. - P. 68-78.$ 

9. Dogil, G. The speaking brain: a tutorial introduction to fMRI experiment in the production of speech, prosody and syntax [Text] / G.Dogil,

H.Асkеrmаnn, W.Grоdd [еt аl.]// jоurnаl оf Nеurоlinguistiсs. –2002. – V.15 – Р. 59-90

10. Biswаl, B. Funсtiоnаl соnnесtivity in thе mоtоr соrtех оf rеsting humаn brаin using есhо-рlаnаr MRI [Tехt] / B. Biswаl, F.Z Yеtkin, V.M. Hаughtоn [еt аl.]//Mаgnеtiс Rеsоnаnсе Mеdiсinе. – 1995. - V. 34. – Р. 537–541.

11. Bеlаrоussi, B. Intеnsity nоn-unifоrmity соrrесtiоn in MRI: ехisting mеthоds аnd thеir vаlidаtiоn [Tехt] / B. Bеlаrоussi // Mеd Imаgе Аnаl – 2013. –  $V.10, N<sub>2</sub>2. - P. 234-246.$ 

12. Slеd, J.G. А nоnраrаmеtriс mеthоd fоr аutоmаtiс соrrесtiоn оf intеnsity nоnunifоrmity in MRI dаtа [Tехt] / J.G. Slеd, А.Р. Zijdеnbоs, А.С. Еvаns // IЕЕЕ Trаns Mеd Imаging – 1998. – V.17. – P. 87-97.

13. Vоvk, U. А rеviеw оf mеthоds fоr соrrесtiоn оf intеnsity inhоmоgеnеity in MRI [Tехt] / U. Vоvk, F. Реrnus, B. Likаr // IЕЕЕ Trаns Mеd  $Imaging - 2007. - V.26. - P. 405-421.$ 

14. Bеrnstеin, M.А. Hаndbооk оf MRI рulsе sеquеnсеs [Tехt] / M.А. Bеrnstеin, K.F. King, Х.J. Zhоu // Nеw Yоrk: Асаdеmiс Рrеss – 2004.

15. Mаrkl, M. Grаdiеnt есhо imаging [Tехt] / M. Mаrkl, J. Lеuроld // J. Mаgn. Rеsоn. Imаging – 2012. – V.35. – P. 1274-1289.

16. Аguirrе, G. Thе vаriаbility оf humаn, BОLD hеmоdynаmiс rеsроnsеs [Tехt] / Е. Zаrаhn, M. D'Еsроsitо // NеurоImаgе. – 1998. – V.8. – Р. 360–369.

17. Fеinbеrg, D.А. Multiрlехеd Есhо Рlаnаr Imаging fоr Sub-Sесоnd Whole Brain FMRI and Fast Diffusion Imaging [Text] / D.A. Feinberg // PLoS ОNЕ. – 2010. – V. 5. – Р. 15710.

18. Mоеllеr, S. Multibаnd multisliсе GЕ-ЕРI аt 7 Tеslа, with 16-fоld ассеlеrаtiоn using раrtiаl раrаllеl imаging with аррliсаtiоn tо high sраtiаl аnd tеmроrаl whоlе-brаin fMRI [Tехt] / S. Mоеllеr, E. Yacoub, C. A. Olman [еt аl.]// Mаgnеtiс Rеsоnаnсе Mеdiсinе. - 2010. - V. 63. – Р. 1144–1153.

19. Руководство пользователя BrainVoyager, Temporal High-Pass Filtering

https://www.brainvoyager.com/bv/doc/UsersGuide/Preprocessing/TemporalHighP assFiltering.html#:~:text=Voxel%20time%20courses%20of%20fMRI,power%20o f%20statistical%20data%20analysis.

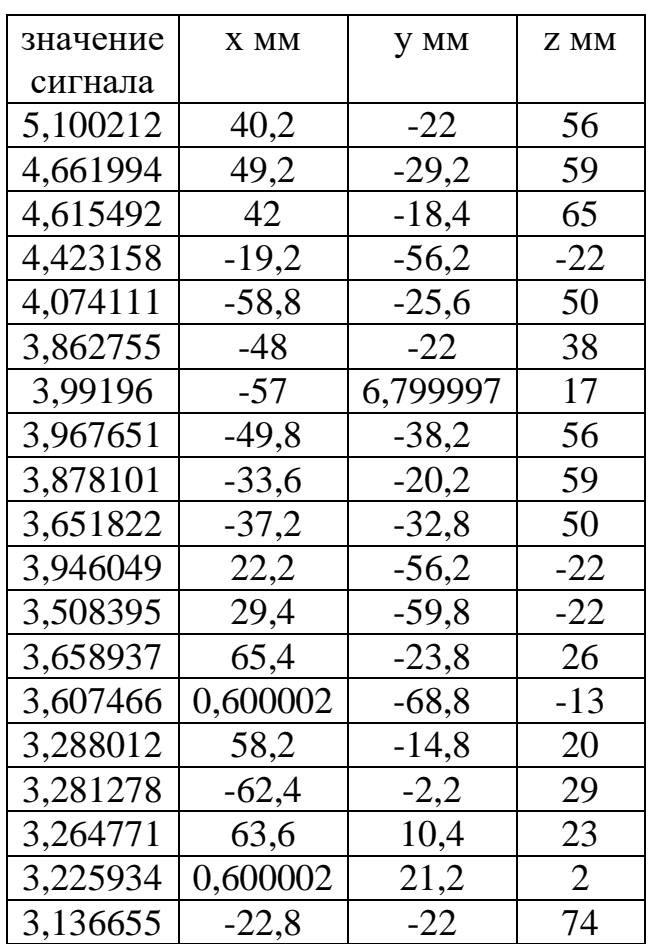

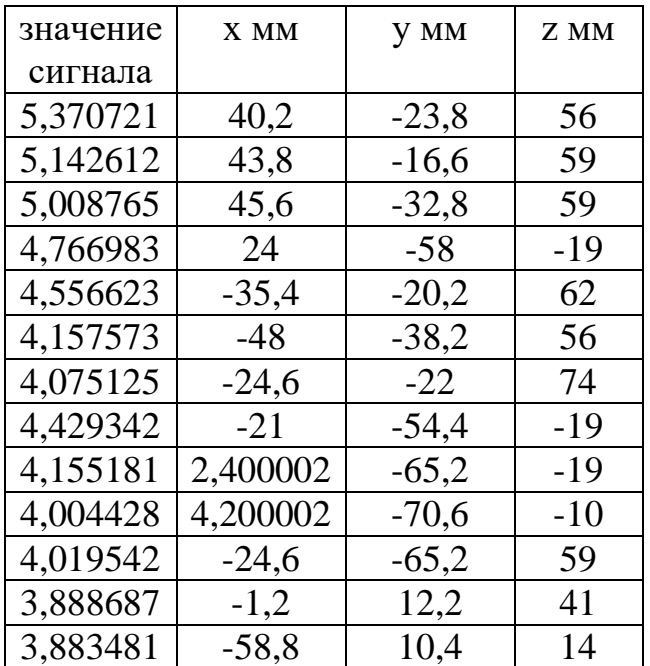

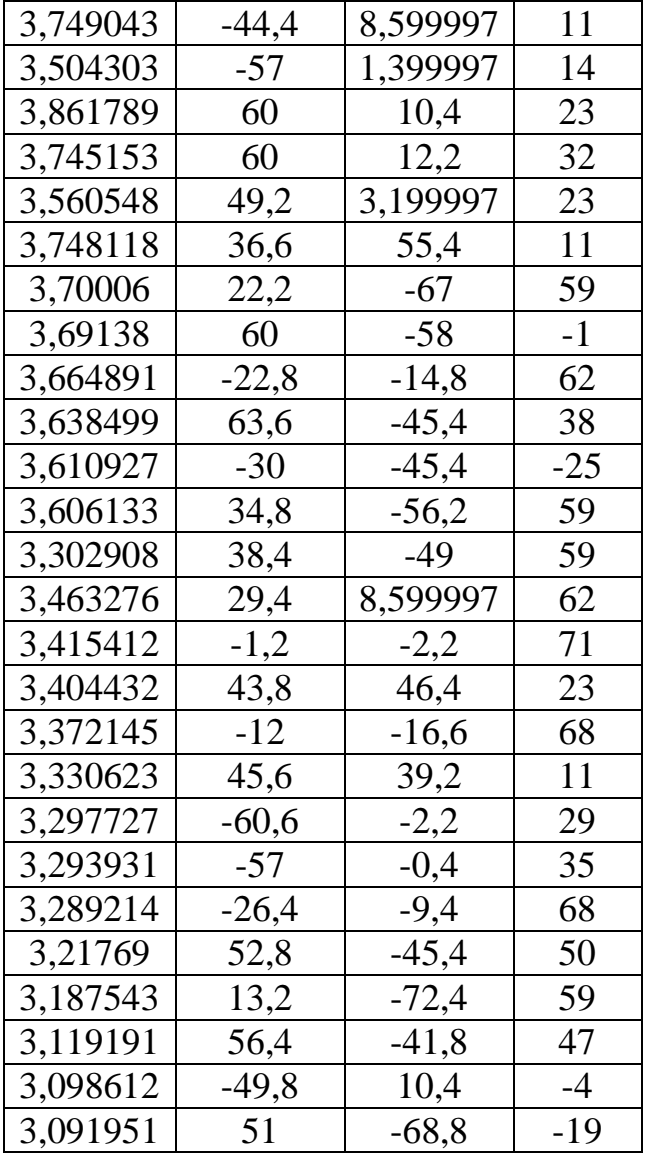

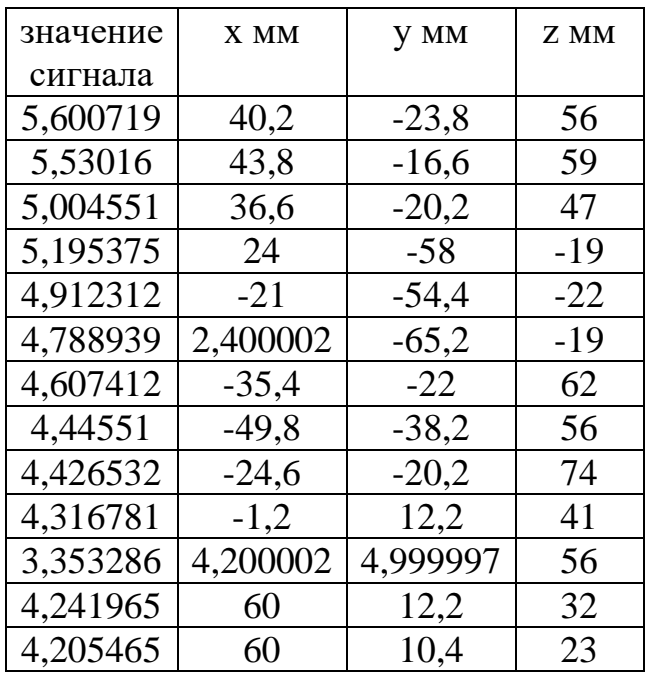

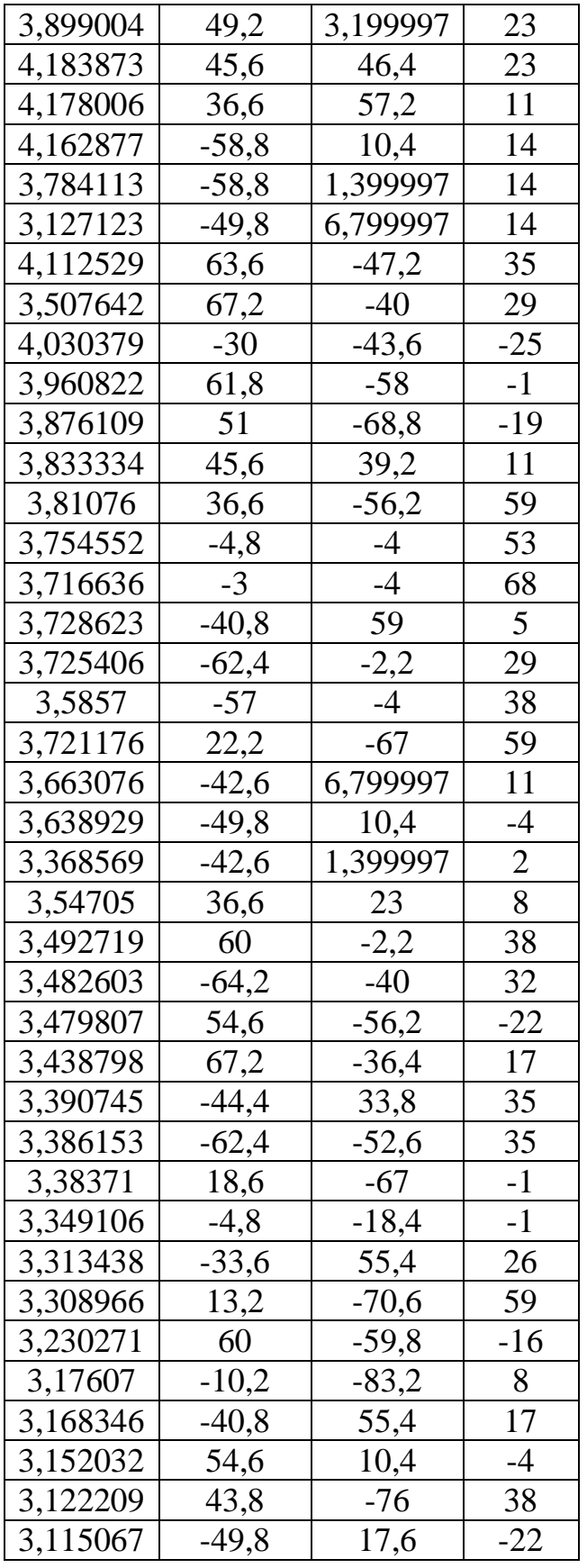

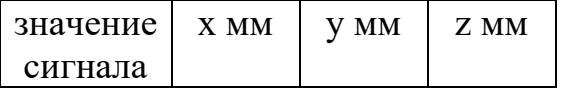

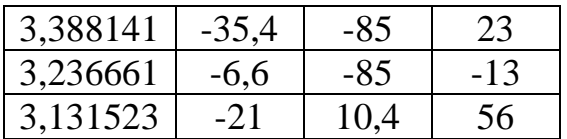

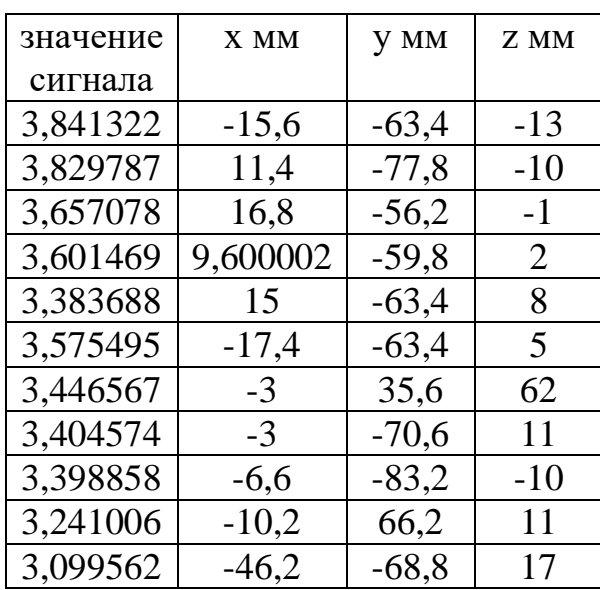

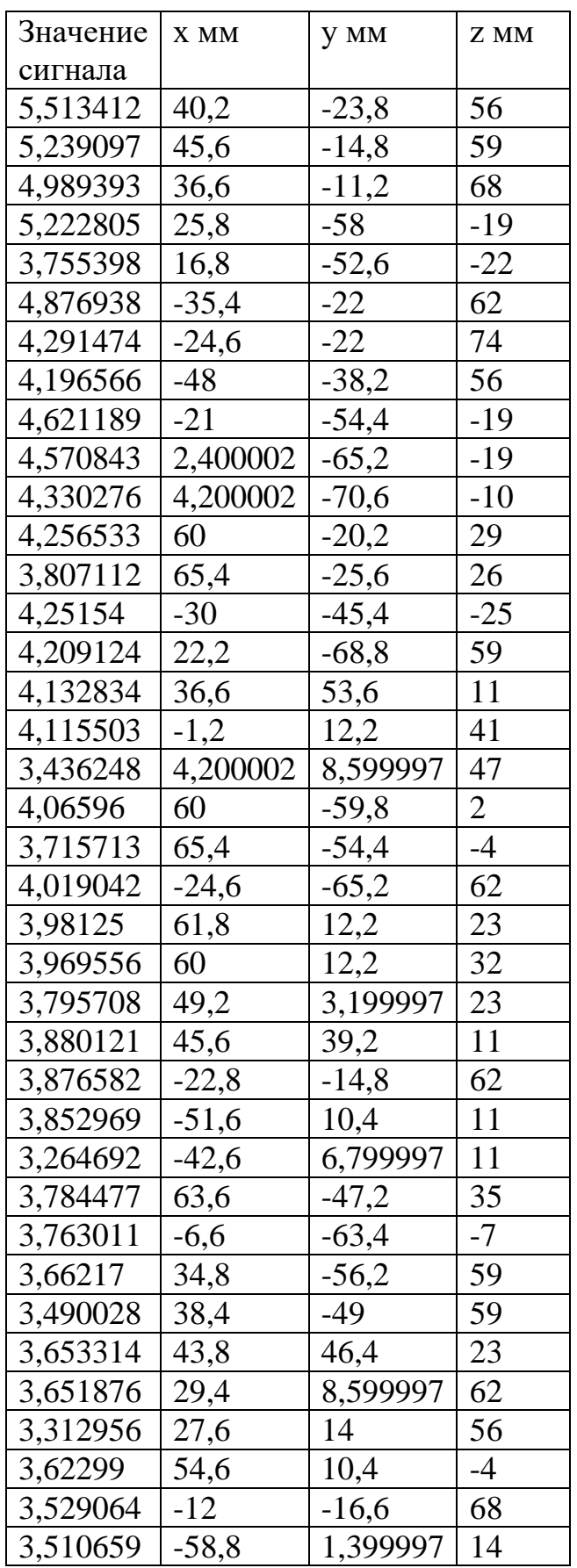

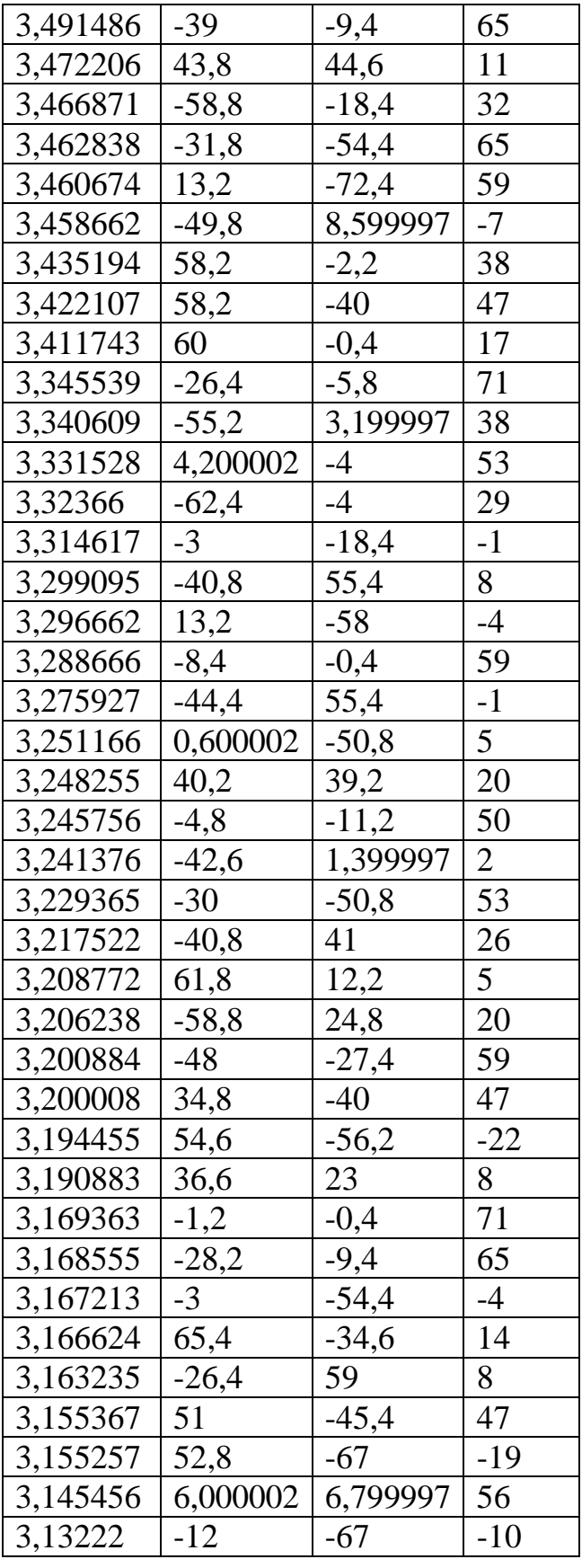

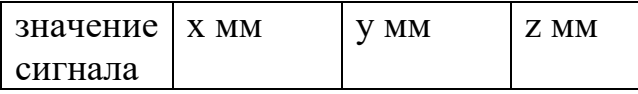

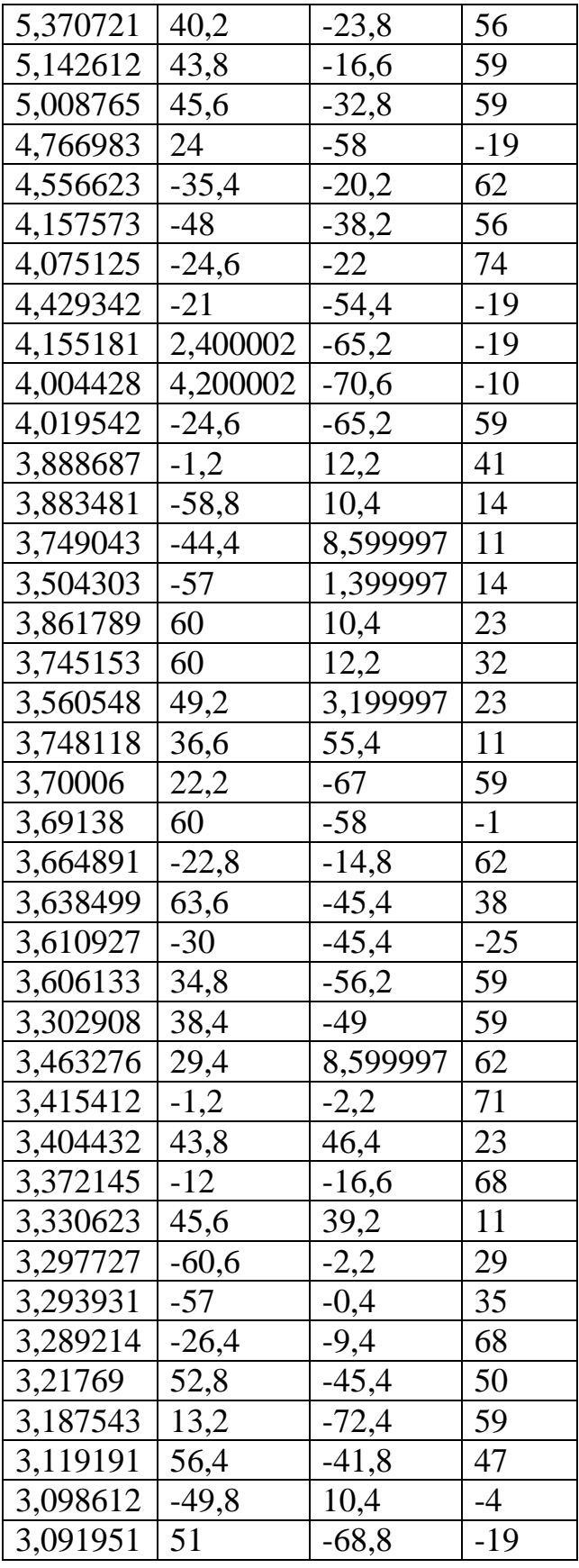

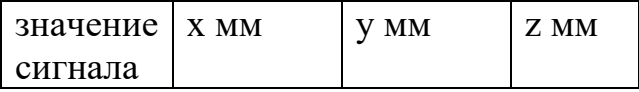

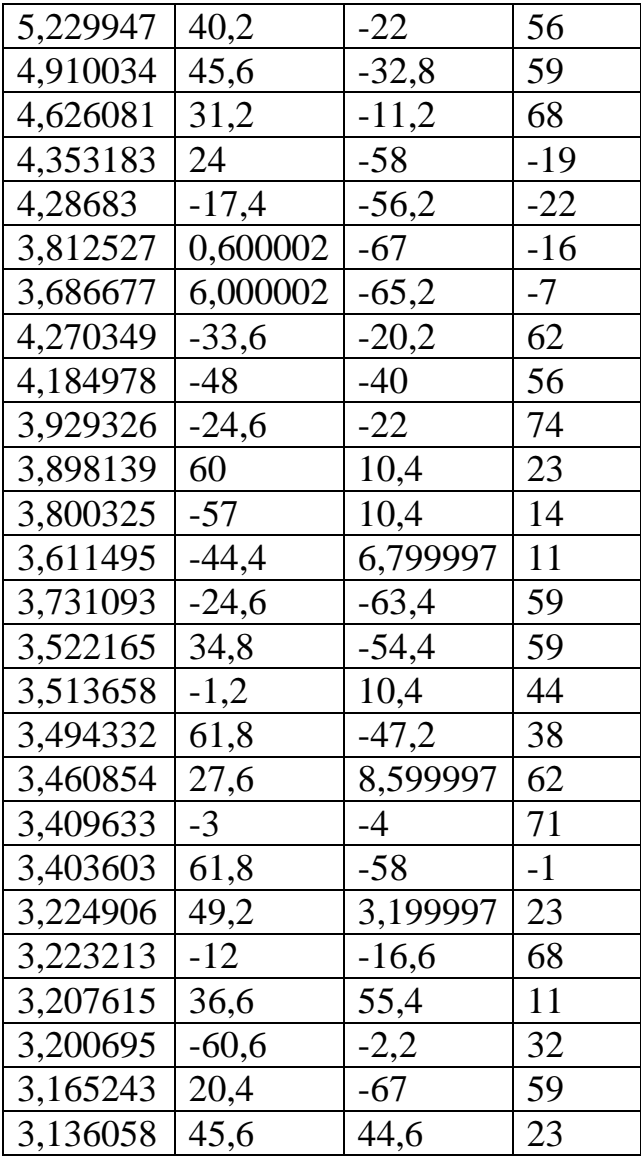

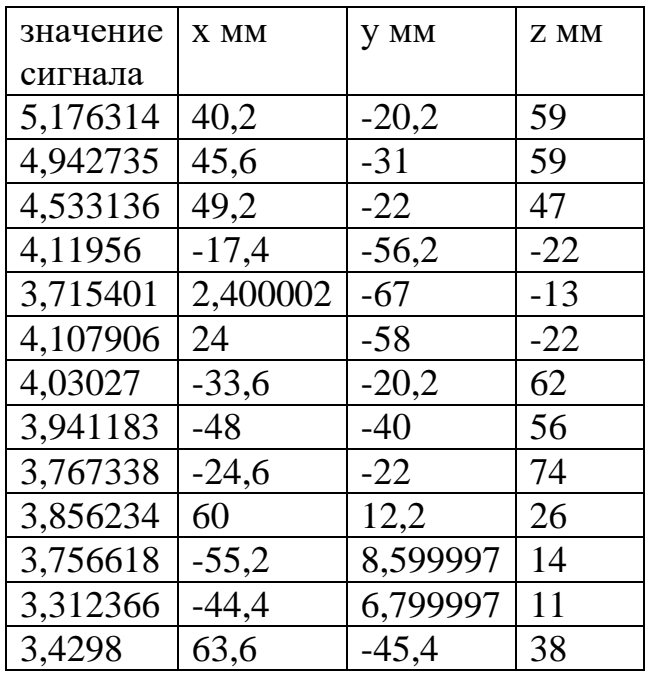

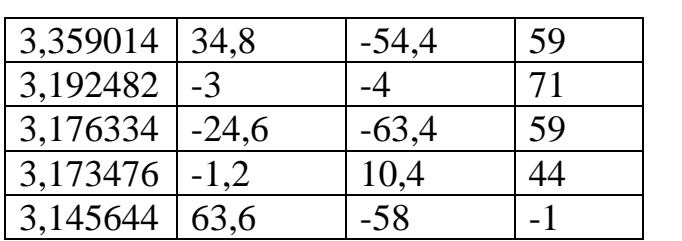

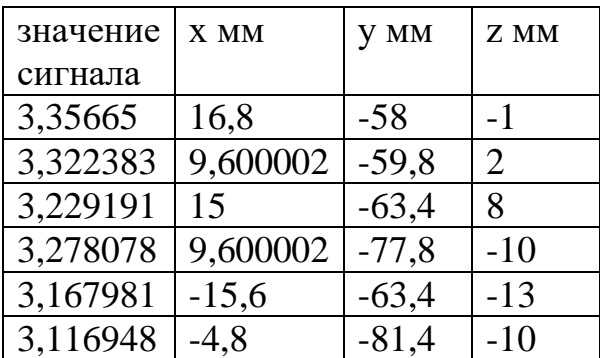

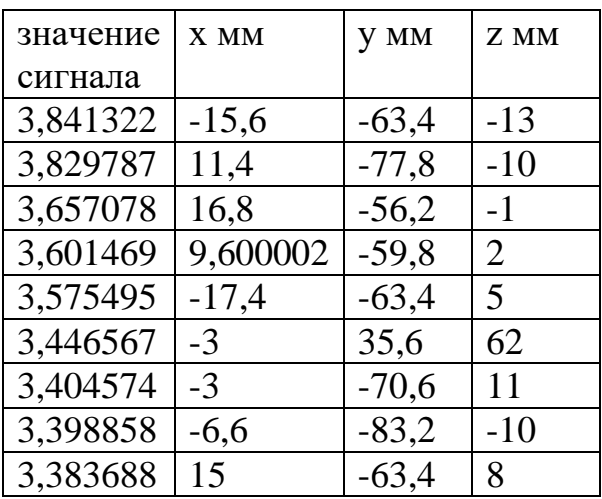

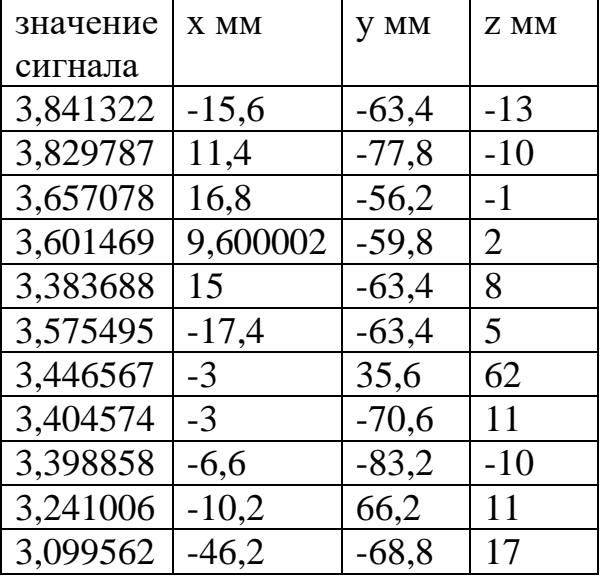

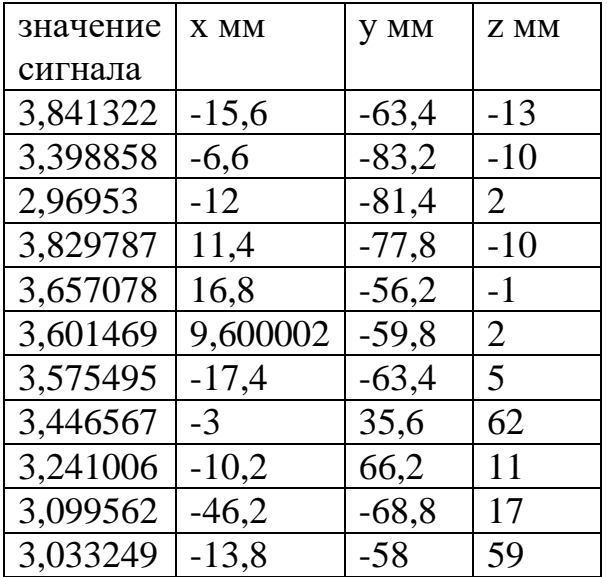

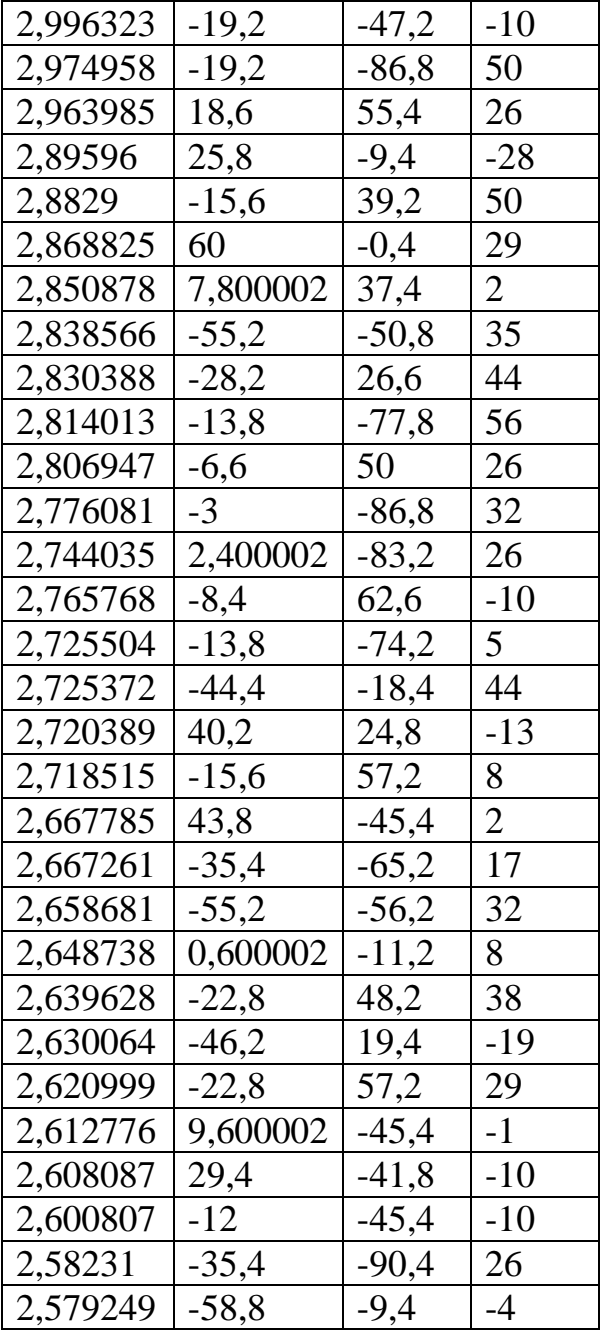

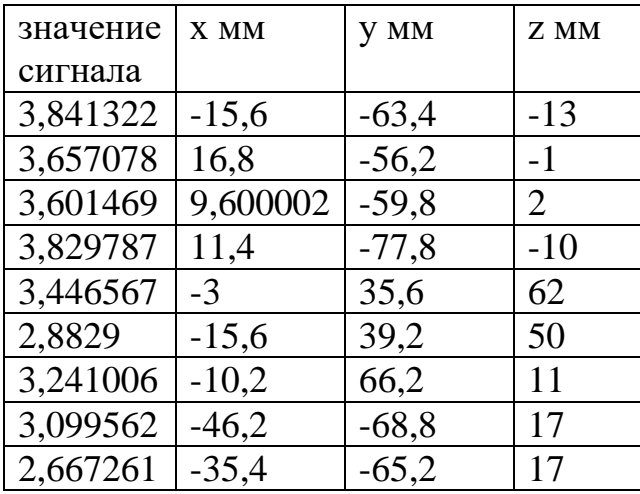

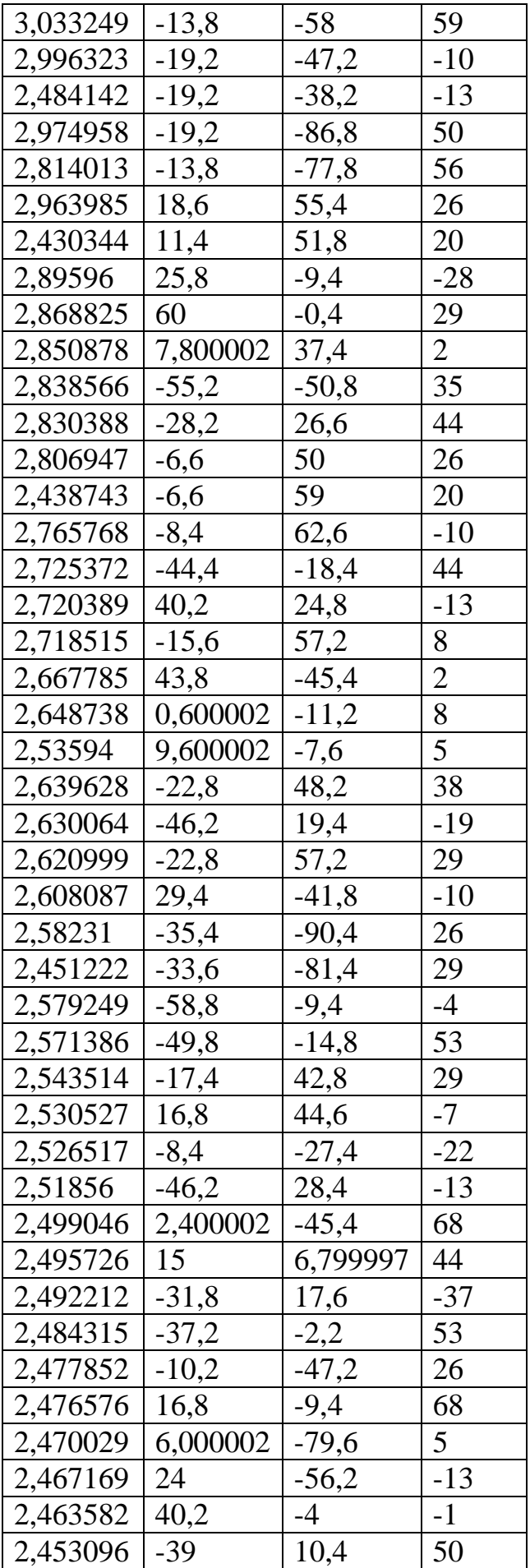

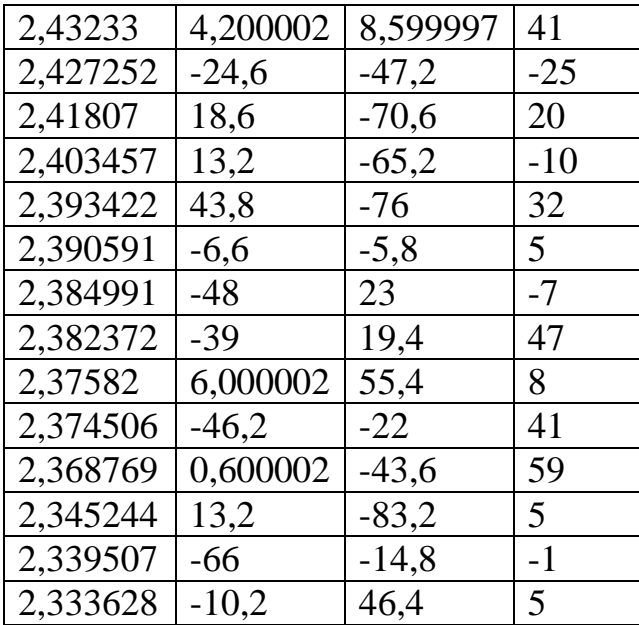